# Package 'bdpar'

May 18, 2022

<span id="page-0-0"></span>Type Package

Title Big Data Preprocessing Architecture

Version 3.0.2

**Description** Provide a tool to easily build customized data flows to pre-process large volumes of information from different sources. To this end, 'bdpar' allows to (i) easily use and create new functionalities and (ii) develop new data source extractors according to the user needs. Additionally, the package provides by default a predefined data flow to extract and pre-process the most relevant information (tokens, dates, ... ) from some textual sources (SMS, Email, tweets, YouTube comments).

Date 2022-05-18

License GPL-3

URL <https://github.com/miferreiro/bdpar>

#### BugReports <https://github.com/miferreiro/bdpar/issues>

**Depends**  $R (= 3.5.0)$ 

Imports digest, parallel, R6, rlist, tools, utils

Suggests cld2, knitr, rex, rjson, rmarkdown, rtweet, stringi, stringr, testthat  $(>= 2.3.1)$ , tuber

VignetteBuilder knitr

RoxygenNote 7.2.0

**SystemRequirements** Python  $(>= 2.7 \text{ or } >= 3.6)$ 

Encoding UTF-8

NeedsCompilation no

Collate 'AbbreviationPipe.R' 'bdpar.log.R' 'wrapper.R' 'Bdpar.R' 'BdparOptions.R' 'Connections.R' 'ContractionPipe.R' 'DefaultPipeline.R' 'DynamicPipeline.R' 'ExtractorEml.R' 'ExtractorFactory.R' 'ExtractorSms.R' 'ExtractorTwtid.R' 'ExtractorYtbid.R' 'File2Pipe.R' 'FindEmojiPipe.R' 'FindEmoticonPipe.R' 'FindHashtagPipe.R' 'FindUrlPipe.R' 'FindUserNamePipe.R' 'GenericPipe.R' 'GenericPipeline.R' 'GuessDatePipe.R' 'GuessLanguagePipe.R' 'Instance.R'

'InterjectionPipe.R' 'MeasureLengthPipe.R' 'ResourceHandler.R' 'SlangPipe.R' 'StopWordPipe.R' 'StoreFileExtPipe.R' 'TargetAssigningPipe.R' 'TeeCSVPipe.R' 'ToLowerCasePipe.R' 'bdpar.Options.R' 'bdparData.R' 'eml.R' 'emojisData.R' 'operator-pipe.R' 'runPipeline.R' 'zzz.R'

Author Miguel Ferreiro-Díaz [aut, cre], David Ruano-Ordás [aut, ctr], Tomás R. Cotos-Yañez [aut, ctr], José Ramón Méndez Reboredo [aut, ctr], University of Vigo [cph]

Maintainer Miguel Ferreiro-Díaz <miguel.ferreiro.diaz@gmail.com>

Repository CRAN

Date/Publication 2022-05-18 09:30:02 UTC

# R topics documented:

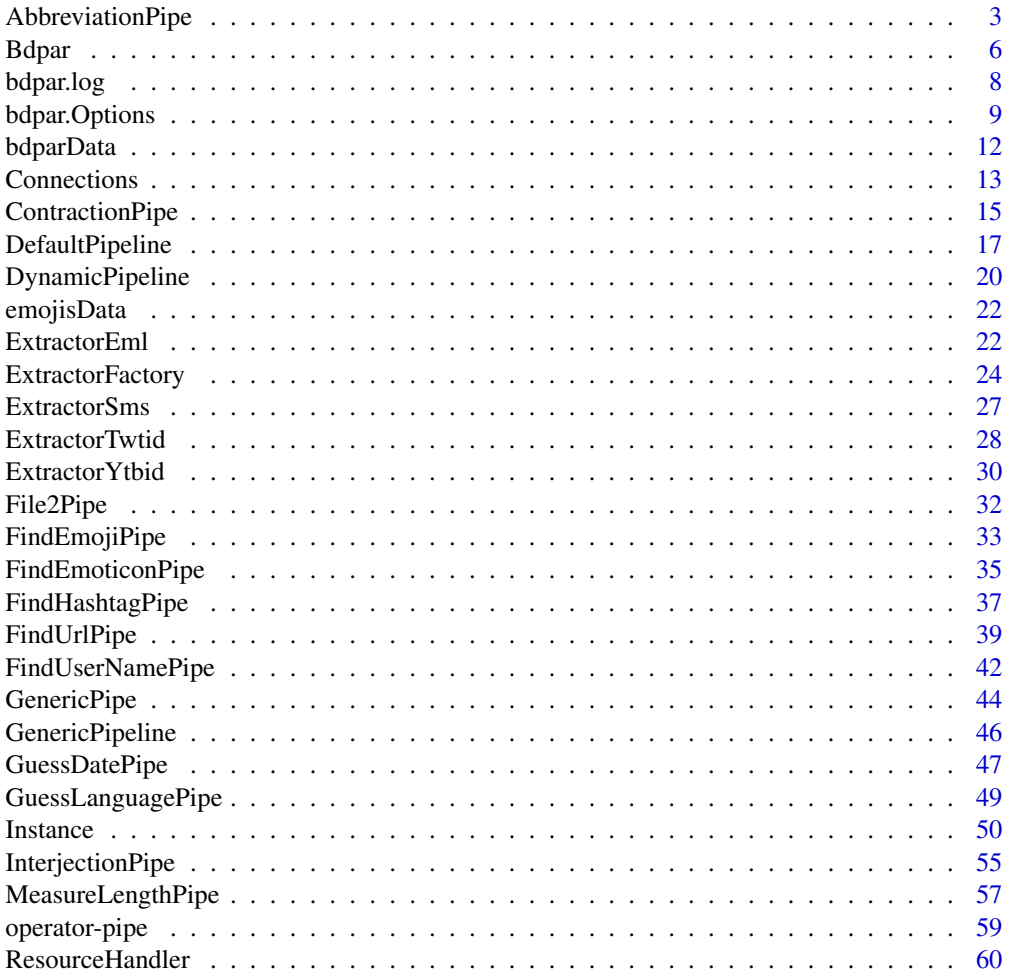

# <span id="page-2-0"></span>AbbreviationPipe 3

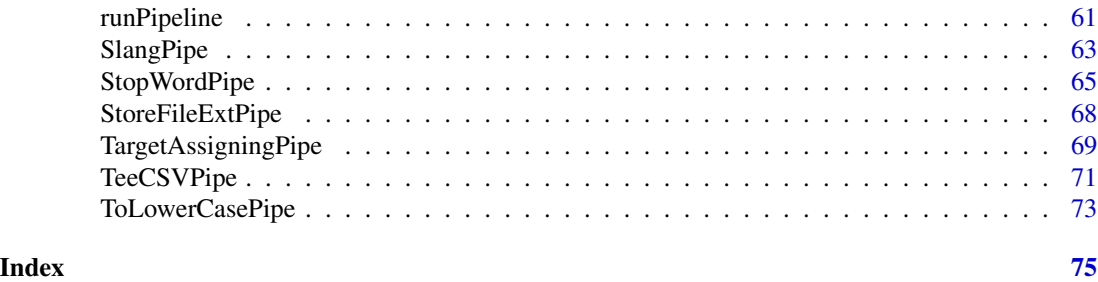

<span id="page-2-1"></span>AbbreviationPipe *Class to find and/or replace the abbreviations on the data field of an Instance*

# Description

[AbbreviationPipe](#page-2-1) class is responsible for detecting the existing abbreviations in the **data** field of each [Instance](#page-49-1). Identified abbreviations are stored inside the abbreviation field of [Instance](#page-49-1) class. Moreover if needed, is able to perform inline abbreviations replacement.

# Details

[AbbreviationPipe](#page-2-1) class requires the resource files (in json format) containing the correspondence between abbreviations and meaning. To this end, the language of the text indicated in the *property-LanguageName* should be contained in the resource file name (ie. abbrev.xxx.json where xxx is the value defined in the *propertyLanguageName* ). The location of the resources should be defined in the "resources.abbreviations.path" field of *[bdpar.Options](#page-8-1)* variable.

# Note

[AbbreviationPipe](#page-2-1) will automatically invalidate the [Instance](#page-49-1) whenever the obtained data is empty.

# Inherit

This class inherits from [GenericPipe](#page-43-1) and implements the pipe abstract function.

#### Super class

[bdpar::GenericPipe](#page-0-0) -> AbbreviationPipe

# **Methods**

# Public methods:

- [AbbreviationPipe\\$new\(\)](#page-3-0)
- [AbbreviationPipe\\$pipe\(\)](#page-3-1)
- [AbbreviationPipe\\$findAbbreviation\(\)](#page-3-2)
- [AbbreviationPipe\\$replaceAbbreviation\(\)](#page-3-3)
- [AbbreviationPipe\\$getPropertyLanguageName\(\)](#page-4-0)
- [AbbreviationPipe\\$getResourcesAbbreviationsPath\(\)](#page-4-1)
- [AbbreviationPipe\\$setResourcesAbbreviationsPath\(\)](#page-4-2)
- [AbbreviationPipe\\$clone\(\)](#page-4-3)

<span id="page-3-0"></span>Method new(): Creates a [AbbreviationPipe](#page-2-1) object.

```
Usage:
AbbreviationPipe$new(
  propertyName = "abbreviation",
  propertyLanguageName = "language",
  alwaysBeforeDeps = list("GuessLanguagePipe"),
  notAfterDeps = list(),
  replaceAbbreviations = TRUE,
  resourcesAbbreviationsPath = NULL
\lambda
```
#### *Arguments:*

propertyName A [character](#page-0-0) value. Name of the property associated with the [GenericPipe](#page-43-1). propertyLanguageName A [character](#page-0-0) value. Name of the language property.

- alwaysBeforeDeps A [list](#page-0-0) value. The dependencies alwaysBefore ([GenericPipes](#page-43-1) that must be executed before this one).
- notAfterDeps A [list](#page-0-0) value. The dependencies notAfter ([GenericPipes](#page-43-1) that cannot be executed after this one).

replaceAbbreviations A [logical](#page-0-0) value. Indicates if the abbreviations are replaced or not.

resourcesAbbreviationsPath A [character](#page-0-0) value. Path of resource files (in json format) containing the correspondence between abbreviations and meaning.

<span id="page-3-1"></span>Method pipe(): Preprocesses the [Instance](#page-49-1) to obtain/replace the abbreviations. The abbreviations found in the data are added to the list of properties of the [Instance](#page-49-1).

*Usage:*

AbbreviationPipe\$pipe(instance)

*Arguments:*

instance A [Instance](#page-49-1) value. The [Instance](#page-49-1) to preprocess.

*Returns:* The [Instance](#page-49-1) with the modifications that have occurred in the pipe.

<span id="page-3-2"></span>Method findAbbreviation(): Checks if the abbreviation is in the data.

*Usage:*

AbbreviationPipe\$findAbbreviation(data, abbreviation)

*Arguments:*

data A [character](#page-0-0) value. The text where abbreviation will be searched.

abbreviation A [character](#page-0-0) value. Indicates the abbreviation to find.

*Returns:* A [logical](#page-0-0) value depending on whether the abbreviation is in the data.

<span id="page-3-3"></span>Method replaceAbbreviation(): Replaces the *abbreviation* in the data for the *extendedAbbreviation*.

*Usage:*

# AbbreviationPipe 5

AbbreviationPipe\$replaceAbbreviation(abbreviation, extendedAbbreviation, data)

*Arguments:*

abbreviation A [character](#page-0-0) value. Indicates the abbreviation to replace.

extendedAbbreviation A [character](#page-0-0) value. Indicates the string to replace for the abbreviations found.

data A [character](#page-0-0) value. The text where abbreviation will be replaced.

*Returns:* The data with the abbreviations replaced.

<span id="page-4-0"></span>Method getPropertyLanguageName(): Gets the name of property language.

*Usage:*

AbbreviationPipe\$getPropertyLanguageName()

*Returns:* Value of name of property language.

<span id="page-4-1"></span>Method getResourcesAbbreviationsPath(): Gets the path of abbreviations resources.

*Usage:*

AbbreviationPipe\$getResourcesAbbreviationsPath()

*Returns:* Value of path of abbreviations resources.

<span id="page-4-2"></span>Method setResourcesAbbreviationsPath(): Sets the path of abbreviations resources.

*Usage:*

AbbreviationPipe\$setResourcesAbbreviationsPath(path)

*Arguments:*

path A [character](#page-0-0) value. The new value of the path of abbreviations resources.

<span id="page-4-3"></span>Method clone(): The objects of this class are cloneable with this method.

*Usage:*

AbbreviationPipe\$clone(deep = FALSE)

*Arguments:*

deep Whether to make a deep clone.

# See Also

[bdpar.Options](#page-8-1), [ContractionPipe](#page-14-1), [File2Pipe](#page-31-1), [FindEmojiPipe](#page-32-1), [FindEmoticonPipe](#page-34-1), [FindHashtagPipe](#page-36-1), [FindUrlPipe](#page-38-1), [FindUserNamePipe](#page-41-1), [GuessDatePipe](#page-46-1), [GuessLanguagePipe](#page-48-1), [Instance](#page-49-1), [InterjectionPipe](#page-54-1), [MeasureLengthPipe](#page-56-1), [GenericPipe](#page-43-1), [ResourceHandler](#page-59-1), [SlangPipe](#page-62-1), [StopWordPipe](#page-64-1), [StoreFileExtPipe](#page-67-1), [TargetAssigningPipe](#page-68-1), [TeeCSVPipe](#page-70-1), [ToLowerCasePipe](#page-72-1)

#### <span id="page-5-1"></span><span id="page-5-0"></span>Description

[Bdpar](#page-5-1) class provides the static variables required to perform the whole data flow process. To this end [Bdpar](#page-5-1) is in charge of (i) initialize the objects of handle the connections to APIs ([Connections](#page-12-1)) and handles json resources ([ResourceHandler](#page-59-1)) and (ii) executing the flow of pipes (inherited from [GenericPipeline](#page-45-1) class) passed as argument.

# Details

In the case that some pipe, defined on the workflow, needs some type of configuration, it can be defined through *[bdpar.Options](#page-8-1)* variable which have different methods to support the functionality of different pipes.

#### Static variables

- connections: (*Connections*) object that handles the connections with YouTube and Twitter.
- resourceHandler: (*ResourceHandler*) object that handles the json resources files.

#### Methods

Public methods:

- [Bdpar\\$new\(\)](#page-5-2)
- [Bdpar\\$execute\(\)](#page-5-3)
- [Bdpar\\$clone\(\)](#page-6-0)

<span id="page-5-2"></span>Method new(): Creates a [Bdpar](#page-5-1) object. Initializes the static variables: *connections* and *resourceHandler*.

*Usage:* Bdpar\$new()

<span id="page-5-3"></span>Method execute(): Preprocess files through the indicated flow of pipes.

```
Usage:
Bdpar$execute(
 path,
 extractors = ExtractorFactory$new(),
 pipeline = DefaultPipeline$new(),
  cache = TRUE,
  verbose = FALSE,
  summary = FALSE)
```
# *Arguments:*

path A [character](#page-0-0) value. The path where the files to be processed are located.

- extractors A [ExtractorFactory](#page-23-1) value. Class which implements the createInstance method to choose which type of [Instance](#page-49-1) is created.
- pipeline A [GenericPipeline](#page-45-1) value. Subclass of [GenericPipeline](#page-45-1), which implements the execute method. By default, it is the [DefaultPipeline](#page-16-1) pipeline.
- cache (*logical*) flag indicating if the status of the instances will be stored after each pipe. This allows to avoid rejections of previously executed tasks, if the order and configuration of the pipe and pipeline is the same as what is stored in the cache.

verbose (*logical*) flag indicating for printing messages, warnings and errors.

summary (*logical*) flag indicating if a summary of the pipeline execution is provided or not.

*Details:* In case of wanting to parallelize, it is necessary to indicate the number of cores to be used through bdpar.Options\$set("numCores", numCores)

*Returns:* The list of Instances that have been preprocessed.

<span id="page-6-0"></span>Method clone(): The objects of this class are cloneable with this method.

*Usage:*

Bdpar\$clone(deep = FALSE)

*Arguments:*

deep Whether to make a deep clone.

#### See Also

[bdpar.Options](#page-8-1), [Connections](#page-12-1), [DefaultPipeline](#page-16-1), [DynamicPipeline](#page-19-1), [GenericPipeline](#page-45-1), [Instance](#page-49-1), [ExtractorFactory](#page-23-1), [ResourceHandler](#page-59-1), [runPipeline](#page-60-1)

# Examples

## Not run:

```
#If it is necessary to indicate any configuration, do it through:
#bdpar.Options$set(key, value)
#If the key is not initialized, do it through:
#bdpar.Options$add(key, value)
```
#If it is necessary parallelize, do it through: #bdpar.Options\$set("numCores", numCores)

#If it is necessary to change the behavior of the log, do it through: #bdpar.Options\$configureLog(console = TRUE, threshold = "INFO", file = NULL)

```
#Folder with the files to preprocess
path <- system.file("example",
                    package = "bdpar")
```
#Object which decides how creates the instances extractors <- ExtractorFactory\$new()

```
#Object which indicates the pipes' flow
pipeline <- DefaultPipeline$new()
```

```
objectBdpar <- Bdpar$new()
#Starting file preprocessing...
objectBdpar$execute(path = path,
                    extractors = extractors,
                    pipeline = pipeline,
                    cache = FALSE,
                    verbose = FALSE,
                    summary = TRUE)
## End(Not run)
```
<span id="page-7-1"></span>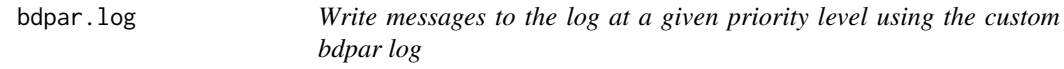

# Description

bdpar.log is responsible for managing the messages to show on the log.

# Usage

bdpar.log(message, level = "INFO", className = NULL, methodName = NULL)

# Arguments

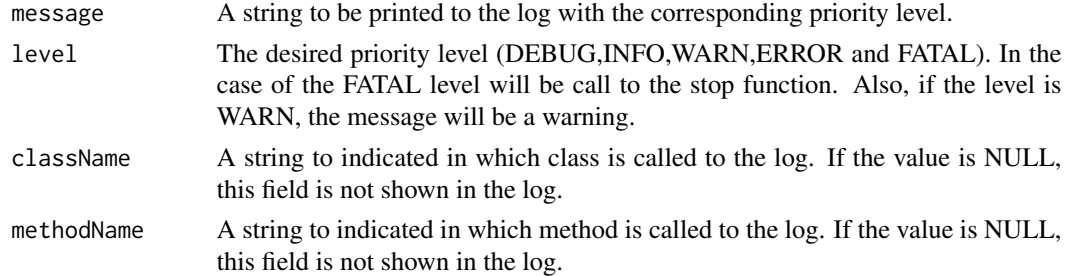

# Details

The format output is as following:

[currentTime][className][methodName][level] message

The type of message changes according to the level indicated:

- The DEBUG, INFO and ERROR levels return a text using the [message](#page-0-0) function.
- The WARN level returns a text using the [warning](#page-0-0) function.
- The FATAL level returns a text using the [stop](#page-0-0) function.

# Note

In the case of multithreading, the log will only be by file.

# <span id="page-8-0"></span>bdpar.Options 9

#### See Also

[bdpar.Options](#page-8-1)

# Examples

```
## Not run:
# First step, configure the behavior of log
bdpar.options$configureLog(console = TRUE, threshold = "DEBUG", file = NULL)
message <- "Message example"
className <- "Class name example"
methodName <- "Method name example"
bdpar.log(message = message, level = "DEBUG", className = NULL, methodName = NULL)
bdpar.log(message = message, level = "INFO", className = className, methodName = methodName)
bdpar.log(message = message, level = "WARN", className = className, methodName = NULL)
bdpar.log(message = message, level = "ERROR", className = NULL, methodName = NULL)
bdpar.log(message = message, level = "FATAL", className = NULL, methodName = methodName)
## End(Not run)
```
<span id="page-8-1"></span>bdpar.Options *Object to handle the keys/attributes/options common to all pipeline flow*

#### Description

This class provides the necessary methods to manage a list of keys or options used along the pipe flow, both those provided by the default library and those implemented by the user.

#### Usage

bdpar.Options

#### Details

By default, the application initializes the object named bdpar.Options of type BdparOptions which is in charge of initializing the options used in the defined pipes.

The default fields on bdpar. Options are initialized, if needed, as shown bellow:

# [eml]

- bdpar.Options\$set("extractorEML.mpaPartSelected", <<PartSelectedOnMPAlternative>>) [resources]

- bdpar.Options\$set("resources.abbreviations.path", <<abbreviation.path>>)

```
- bdpar.Options$set("resources.contractions.path", <<contractions.path>>)
```
- bdpar.Options\$set("resources.interjections.path", <<interjections.path>>)
- bdpar.Options\$set("resources.slangs.path", <<slangs.path>>)

- bdpar.Options\$set("resources.stopwords.path", <<stopwords.path>>)

# [twitter]

- bdpar.Options\$set("twitter.consumer.key", <<consumer\_key>>)

```
- bdpar.Options$set("twitter.consumer.secret", <<consumer_secret>>)
```
- bdpar.Options\$set("twitter.access.token", <<access\_token>>)
- bdpar.Options\$set("twitter.access.token.secret", <<access\_token\_secret>>)
- bdpar.Options\$set("cache.twitter.path", <<cache.path>>)

# [teeCSVPipe]

- bdpar.Options\$set("teeCSVPipe.output.path", <<outputh.path>>)

# [youtube]

```
- bdpar.Options$set("youtube.app.id", <<app_id>>)
```

```
- bdpar.Options$set("youtube.app.password", <<app_password>>)
```

```
- bdpar.Options$set("cache.youtube.path", <<cache.path>>)
```
#### [cache]

```
- bdpar.Options$set("cache", <<status_cache>>)
```

```
- bdpar.Options$set("cache.folder", <<cache.path>>)
```
# [parallel]

```
- bdpar.Options$set("numCores", <<num_cores>>)
```
#### [verbose]

- bdpar.Options\$set("verbose", <<status\_verbose>>)

# Cache functionality

If the bdpar cache is configured through the "cache" and "cache.folder" options, the status of the instances will be stored after each pipe. This allows to avoid rejections of previously executed tasks, if the order and configuration of the pipe and pipeline is the same as what is stored in the cache.

If you want to remove the cache, the cleanCache method does this task.

#### Parallel functionality

The parallelization of instances is configured through the "numCores" option, which indicates the number of cores that will be used in the processing.

In the case of parallelisation, only the log by file will work to allow collecting all the information produced by the cores.

#### bdpar.Options 11

### Log configuration

The bdpar log is configured through the configureLog function. This system manages both the place to display the messages and the priority level of each message showing only the messages with a higher level than indicated in the *threshold* variable.

If you want to deactivate the bdpar log, the disable Log method in bdpar. Options does this task.

# Methods

- get: obtains a specific option.
	- *Usage:* get(key)
	- *Value:* the value of the specific option.
	- *Arguments:*
		- \* key: (*character*) the name of the option to obtain.
- **add:** adds a option to the list of options
	- *Usage:* add(key, value)
	- *Arguments:*
		- \* key: (*character*) the name of the new option.
		- \* propertyName: (*Object*) the value of the new option.
- set: modifies the value of the one option.
	- *Usage:* set(key, value)
	- *Arguments:*
		- \* key: (*character*) the name of the new option.
		- \* propertyName: (*Object*) the value of the new option.
- remove: removes a specific option.
	- *Usage:* remove(key)
	- *Arguments:*
		- \* key: (*character*) the name of the option to remove.
- getAll: gets the list of options.
	- *Usage:* getAll()
	- *Value:* Value of options.
- remove: resets the option list to the initial state.
	- *Usage:* reset()
- isSpecificOption: checks for the existence of an specific option.
	- *Usage:* isSpecificProperty(key)
	- *Value:* A boolean results according to the existence of the specific option in the list of options
	- *Arguments:*
		- \* key: (*character*) the key of the option to check.
- cleanCache: Cleans the cache of executed pipelines. Deletes all files and directories that are in the path defined in "cache.folder" option.
	- *Usage:* cleanCache()
- <span id="page-11-0"></span>• configureLog: Configures the bdpar log. In the case of parallelisation, only the log by file will work.
	- *Usage:* configureLog(console = TRUE, threshold = "INFO", file = NULL)
	- *Arguments:*
		- \* console: (*boolean*) Shows the log on console or not.
		- \* threshold: (*character*) The logging threshold level. Messages with a lower priority level will be discarded.
		- \* file: (*character*) The file to write messages to. If it is NULL, the log in file will not be enabled.
- disableLog: Deactivates the bdpar log.
	- *Usage:* disableLog()
- getLogConfiguration: Print the bdpar log configuration.
	- *Usage:* getLogConfiguration()

#### See Also

[AbbreviationPipe](#page-2-1), [bdpar.log](#page-7-1), [Connections](#page-12-1), [ContractionPipe](#page-14-1), [ExtractorEml](#page-21-1), [ExtractorTwtid](#page-27-1), [ExtractorYtbid](#page-29-1), [GuessLanguagePipe](#page-48-1), [Instance](#page-49-1), [SlangPipe](#page-62-1), [StopWordPipe](#page-64-1), [TeeCSVPipe](#page-70-1), [%>|%](#page-58-1)

bdparData *Example of the content of the files to be preprocessed.*

# **Description**

A manually collected data set containing e-mails and SMS messages from the nutritional and health domain classified as spam and non-spam (with a ratio of 50%). In addition the dataset contains two variables: (i) path which indicates the location of the target file and, (ii) source which contains the raw text comprising each file.

# Usage

```
data(bdparData)
```
# Format

A data frame with 20 rows and 2 variables:

path File path.

source File content.

# <span id="page-12-1"></span><span id="page-12-0"></span>**Description**

The tasks of the functions that the [Connections](#page-12-1) class has are to establish the connections and control the number of requests that have been made with the APIs of Twitter and YouTube.

#### Details

The way to indicate the keys of YouTube and Twitter has to be through fields of *[bdpar.Options](#page-8-1)* variable:

# [twitter]

- bdpar.Options\$set("twitter.consumer.key", <<consumer\_key>>)
- bdpar.Options\$set("twitter.consumer.secret", <<consumer\_secret>>)
- bdpar.Options\$set("twitter.access.token", <<access\_token>>)
- bdpar.Options\$set("twitter.access.token.secret", <<access\_token\_secret>>)

# [youtube]

- bdpar.Options\$set("youtube.app.id", <<app\_id>>)
- bdpar.Options\$set("youtube.app.password", <<app\_password>>)

## Note

Fields of unused connections will be automatically ignored by the platform.

# Methods

#### Public methods:

- [Connections\\$new\(\)](#page-12-2)
- [Connections\\$getTwitterToken\(\)](#page-12-3)
- [Connections\\$startConnectionWithTwitter\(\)](#page-13-0)
- [Connections\\$checkRequestToTwitter\(\)](#page-13-1)
- [Connections\\$startConnectionWithYoutube\(\)](#page-13-2)
- [Connections\\$addNumRequestToYoutube\(\)](#page-13-3)
- [Connections\\$checkRequestToYoutube\(\)](#page-13-4)
- [Connections\\$getNumRequestMaxToYoutube\(\)](#page-13-5)
- [Connections\\$clone\(\)](#page-13-6)

# <span id="page-12-2"></span>Method new(): Creates a [Connections](#page-12-1) object.

```
Usage:
Connections$new()
```
<span id="page-12-3"></span>Method getTwitterToken(): Gets the Twitter token ID.

*Usage:* Connections\$getTwitterToken()

*Returns:* Value of twitterToken.

<span id="page-13-0"></span>Method startConnectionWithTwitter(): Responsible of establishing the connection to Twitter.

*Usage:*

Connections\$startConnectionWithTwitter()

<span id="page-13-1"></span>Method checkRequestToTwitter(): Function in charge of handling the connection with Twitter.

*Usage:*

Connections\$checkRequestToTwitter()

<span id="page-13-2"></span>Method startConnectionWithYoutube(): Function able to establish the connection with YouTube.

*Usage:* Connections\$startConnectionWithYoutube()

<span id="page-13-3"></span>Method addNumRequestToYoutube(): Function that increases in one the number of request to YouTube.

*Usage:* Connections\$addNumRequestToYoutube()

<span id="page-13-4"></span>Method checkRequestToYoutube(): Handles the connection with YouTube.

*Usage:*

Connections\$checkRequestToYoutube()

<span id="page-13-5"></span>Method getNumRequestMaxToYoutube(): Gets the number of maximum requests allowed by YouTube API.

*Usage:*

Connections\$getNumRequestMaxToYoutube()

*Returns:* Value of number maximum of request to YouTube.

<span id="page-13-6"></span>Method clone(): The objects of this class are cloneable with this method.

*Usage:*

Connections\$clone(deep = FALSE)

*Arguments:*

deep Whether to make a deep clone.

# See Also

[bdpar.Options](#page-8-1), [ExtractorTwtid](#page-27-1), [ExtractorYtbid](#page-29-1)

<span id="page-14-1"></span><span id="page-14-0"></span>ContractionPipe *Class to find and/or replace the contractions on the data field of a Instance*

# **Description**

[ContractionPipe](#page-14-1) class is responsible for detecting the existing contractions in the data field of each [Instance](#page-49-1). Identified contractions are stored inside the **contraction** field of Instance class. Moreover if needed, is able to perform inline contractions replacement.

#### Details

[ContractionPipe](#page-14-1) class requires the resource files (in json format) containing the correspondence between contractions and meaning. To this end, the language of the text indicated in the *property-LanguageName* should be contained in the resource file name (ie. contr.xxx.json where xxx is the value defined in the *propertyLanguageName* ). The location of the resources should be defined in the "resources.contractions.path" field of *[bdpar.Options](#page-8-1)* variable.

#### Note

[ContractionPipe](#page-14-1) will automatically invalidate the [Instance](#page-49-1) whenever the obtained data is empty.

#### Inherit

This class inherits from [GenericPipe](#page-43-1) and implements the pipe abstract function.

#### Super class

[bdpar::GenericPipe](#page-0-0) -> ContractionPipe

# Methods

# Public methods:

- [ContractionPipe\\$new\(\)](#page-14-2)
- [ContractionPipe\\$pipe\(\)](#page-15-0)
- [ContractionPipe\\$findContraction\(\)](#page-15-1)
- [ContractionPipe\\$replaceContraction\(\)](#page-15-2)
- [ContractionPipe\\$getPropertyLanguageName\(\)](#page-16-2)
- [ContractionPipe\\$getResourcesContractionsPath\(\)](#page-16-3)
- [ContractionPipe\\$setResourcesContractionsPath\(\)](#page-16-4)
- [ContractionPipe\\$clone\(\)](#page-16-5)

<span id="page-14-2"></span>Method new(): Creates a [ContractionPipe](#page-14-1) object.

*Usage:*

```
ContractionPipe$new(
  propertyName = "contractions",
  propertyLanguageName = "language",
  alwaysBeforeDeps = list("GuessLanguagePipe"),
  notAfterDeps = list(),
  replaceContractions = TRUE,
  resourcesContractionsPath = NULL
)
```
#### *Arguments:*

propertyName A [character](#page-0-0) value. Name of the property associated with the [GenericPipe](#page-43-1). propertyLanguageName A [character](#page-0-0) value. Name of the language property.

- alwaysBeforeDeps A [list](#page-0-0) value. The dependencies alwaysBefore ([GenericPipes](#page-43-1) that must be executed before this one).
- notAfterDeps A [list](#page-0-0) value. The dependencies notAfter ([GenericPipes](#page-43-1) that cannot be executed after this one).
- replaceContractions A [logical](#page-0-0) value. Indicates if the contractions are replaced or not.
- resourcesContractionsPath A [character](#page-0-0) value. Path of resource files (in json format) containing the correspondence between contractions and meaning.

<span id="page-15-0"></span>Method pipe(): Preprocesses the [Instance](#page-49-1) to obtain/replace the contractions. The contractions found in the data are added to the list of properties of the [Instance](#page-49-1).

*Usage:* ContractionPipe\$pipe(instance)

*Arguments:*

instance A [Instance](#page-49-1) value. The [Instance](#page-49-1) to preprocess.

*Returns:* The [Instance](#page-49-1) with the modifications that have occurred in the pipe.

<span id="page-15-1"></span>Method findContraction(): Checks if the contraction is in the data.

*Usage:*

ContractionPipe\$findContraction(data, contraction)

*Arguments:*

data A [character](#page-0-0) value. The text where contraction will be searched.

contraction A [character](#page-0-0) value. Indicates the contraction to find.

*Returns:* A [logical](#page-0-0) value depending on whether the contraction is in the data.

<span id="page-15-2"></span>Method replaceContraction(): Replaces the *contraction* in the data for the *extendedContraction*.

*Usage:*

ContractionPipe\$replaceContraction(contraction, extendedContraction, data)

*Arguments:*

contraction A [character](#page-0-0) value. Indicates the contraction to replace.

extendedContraction A [character](#page-0-0) value. Indicates the string to replace for the contractions found.

# <span id="page-16-0"></span>DefaultPipeline 17

data A [character](#page-0-0) value. The text where contraction will be replaced.

*Returns:* The data with the contractions replaced.

<span id="page-16-2"></span>Method getPropertyLanguageName(): Gets the name of property language.

*Usage:*

ContractionPipe\$getPropertyLanguageName()

*Returns:* Value of name of property language.

<span id="page-16-3"></span>Method getResourcesContractionsPath(): Gets the path of contractions resources.

*Usage:*

ContractionPipe\$getResourcesContractionsPath()

*Returns:* Value of path of contractions resources.

<span id="page-16-4"></span>Method setResourcesContractionsPath(): Sets the path of contractions resources.

*Usage:*

ContractionPipe\$setResourcesContractionsPath(path)

*Arguments:*

path A [character](#page-0-0) value. The new value of the path of contractions resources.

<span id="page-16-5"></span>Method clone(): The objects of this class are cloneable with this method.

*Usage:*

ContractionPipe\$clone(deep = FALSE)

*Arguments:*

deep Whether to make a deep clone.

# See Also

[AbbreviationPipe](#page-2-1), [bdpar.Options](#page-8-1), [File2Pipe](#page-31-1), [FindEmojiPipe](#page-32-1), [FindEmoticonPipe](#page-34-1), [FindHashtagPipe](#page-36-1), [FindUrlPipe](#page-38-1), [FindUserNamePipe](#page-41-1), [GuessDatePipe](#page-46-1), [GuessLanguagePipe](#page-48-1), [Instance](#page-49-1), [InterjectionPipe](#page-54-1), [MeasureLengthPipe](#page-56-1), [GenericPipe](#page-43-1), [ResourceHandler](#page-59-1), [SlangPipe](#page-62-1), [StopWordPipe](#page-64-1), [StoreFileExtPipe](#page-67-1), [TargetAssigningPipe](#page-68-1), [TeeCSVPipe](#page-70-1), [ToLowerCasePipe](#page-72-1)

<span id="page-16-1"></span>DefaultPipeline *Class implementing a default pipelining process.*

#### Description

This [DefaultPipeline](#page-16-1) class inherits from the [GenericPipeline](#page-45-1) class. Includes the execute method which provides a default pipelining implementation.

# Details

The default flow is:

instance %>|%

TargetAssigningPipe\$new() %>|%

StoreFileExtPipe\$new() %>|%

GuessDatePipe\$new() %>|%

File2Pipe\$new() %>|%

MeasureLengthPipe\$new(propertyName = "length\_before\_cleaning\_text") %>|%

FindUserNamePipe\$new() %>|%

FindHashtagPipe\$new() %>|%

FindUrlPipe\$new() %>|%

FindEmoticonPipe\$new() %>|%

FindEmojiPipe\$new() %>|%

GuessLanguagePipe\$new() %>|%

ContractionPipe\$new() %>|%

AbbreviationPipe\$new() %>|%

SlangPipe\$new() %>|%

ToLowerCasePipe\$new() %>|%

InterjectionPipe\$new() %>|%

StopWordPipe\$new() %>|%

MeasureLengthPipe\$new(propertyName = "length\_after\_cleaning\_text") %>|%

TeeCSVPipe\$new()

# Inherit

This class inherits from [GenericPipeline](#page-45-1) and implements the execute abstract function.

# DefaultPipeline 19

### Super class

[bdpar::GenericPipeline](#page-0-0) -> DefaultPipeline

# **Methods**

#### Public methods:

- [DefaultPipeline\\$new\(\)](#page-18-0)
- [DefaultPipeline\\$execute\(\)](#page-18-1)
- [DefaultPipeline\\$get\(\)](#page-18-2)
- [DefaultPipeline\\$print\(\)](#page-18-3)
- [DefaultPipeline\\$toString\(\)](#page-18-4)
- [DefaultPipeline\\$clone\(\)](#page-18-5)

<span id="page-18-0"></span>Method new(): Creates a [DefaultPipeline](#page-16-1) object.

*Usage:* DefaultPipeline\$new()

<span id="page-18-1"></span>Method execute(): Function where is implemented the flow of the [GenericPipes](#page-43-1).

*Usage:*

DefaultPipeline\$execute(instance)

*Arguments:*

instance A [Instance](#page-49-1) value. The [Instance](#page-49-1) that is going to be processed.

*Returns:* The preprocessed [Instance](#page-49-1).

<span id="page-18-2"></span>Method get(): Gets a list with containing the set of link{GenericPipe}s of the pipeline,

*Usage:* DefaultPipeline\$get()

*Returns:* The set of [GenericPipes](#page-43-1) containing the pipeline.

<span id="page-18-3"></span>Method print(): Prints pipeline representation. (Override print function)

*Usage:*

DefaultPipeline\$print(...)

*Arguments:*

... Further arguments passed to or from other methods.

<span id="page-18-4"></span>Method toString(): Returns a [character](#page-0-0) representing the pipeline

*Usage:*

DefaultPipeline\$toString()

*Returns:* [DefaultPipeline](#page-16-1) [character](#page-0-0) representation

<span id="page-18-5"></span>Method clone(): The objects of this class are cloneable with this method.

*Usage:* DefaultPipeline\$clone(deep = FALSE) *Arguments:* deep Whether to make a deep clone.

# <span id="page-19-0"></span>See Also

[bdpar.log](#page-7-1), [Instance](#page-49-1), [DynamicPipeline](#page-19-1), [GenericPipeline](#page-45-1), [GenericPipe](#page-43-1), [%>|%](#page-58-1)

<span id="page-19-1"></span>DynamicPipeline *Class implementing a dynamic pipelining process*

# Description

This [DynamicPipeline](#page-19-1) class inherits from the [GenericPipeline](#page-45-1) class. Includes the execute method which provides a dynamic pipelining implementation. '

#### Inherit

This class inherits from [GenericPipeline](#page-45-1) and implements the execute abstract function.

#### Super class

[bdpar::GenericPipeline](#page-0-0) -> DynamicPipeline

# **Methods**

# Public methods:

- [DynamicPipeline\\$new\(\)](#page-19-2)
- [DynamicPipeline\\$add\(\)](#page-19-3)
- [DynamicPipeline\\$removeByPos\(\)](#page-20-0)
- [DynamicPipeline\\$removeByPipe\(\)](#page-20-1)
- [DynamicPipeline\\$removeAll\(\)](#page-20-2)
- [DynamicPipeline\\$execute\(\)](#page-20-3)
- [DynamicPipeline\\$get\(\)](#page-20-4)
- [DynamicPipeline\\$print\(\)](#page-20-5)
- [DynamicPipeline\\$toString\(\)](#page-20-6)
- [DynamicPipeline\\$clone\(\)](#page-20-7)

<span id="page-19-2"></span>Method new(): Creates a [DynamicPipeline](#page-19-1) object.

*Usage:*

DynamicPipeline\$new(pipeline = NULL)

*Arguments:*

pipeline A [list](#page-0-0) of [GenericPipe](#page-43-1) objects. Initializes the flow of [GenericPipe](#page-43-1).

<span id="page-19-3"></span>Method add(): Adds a [GenericPipe](#page-43-1) or a [GenericPipe](#page-43-1) list to the pipeline.

*Usage:* DynamicPipeline\$add(pipe, pos = NULL)

*Arguments:*

pipe A [GenericPipe](#page-43-1) object or a [list](#page-0-0) of [GenericPipe](#page-43-1) objects.

pos A (*numeric*) value. The value of the position to add. If it is NULL, [GenericPipe](#page-43-1) is appended to the pipeline.

<span id="page-20-0"></span>Method removeByPos(): Removes [GenericPipes](#page-43-1) by the position on the pipeline.

*Usage:*

DynamicPipeline\$removeByPos(pos)

*Arguments:*

pos A (*numeric*) value. The value of the position to remove.

<span id="page-20-1"></span>Method removeByPipe(): Removes [GenericPipes](#page-43-1) by its name on the pipeline.

*Usage:*

DynamicPipeline\$removeByPipe(pipe.name)

*Arguments:*

pipe.name A (*character*) value. The [GenericPipes](#page-43-1) name to remove.

<span id="page-20-2"></span>Method removeAll(): Removes all [GenericPipes](#page-43-1) included on pipeline.

*Usage:* DynamicPipeline\$removeAll()

<span id="page-20-3"></span>Method execute(): Function where is implemented the flow of the [GenericPipes](#page-43-1).

*Usage:*

DynamicPipeline\$execute(instance)

*Arguments:*

instance A (*Instance*) value. The [Instance](#page-49-1) that is going to be processed.

# <span id="page-20-4"></span>Method get(): Gets a list with containing the set of [GenericPipes](#page-43-1) of the pipeline.

*Usage:*

DynamicPipeline\$get()

*Returns:* The set of [GenericPipes](#page-43-1) containing the pipeline.

<span id="page-20-5"></span>Method print(): Prints pipeline representation. (Override print function)

*Usage:*

DynamicPipeline\$print(...)

*Arguments:*

... Further arguments passed to or from other methods.

# <span id="page-20-6"></span>Method toString(): Returns a [character](#page-0-0) representing the pipeline

*Usage:* DynamicPipeline\$toString() *Returns:* [DynamicPipeline](#page-19-1) [character](#page-0-0) representation

<span id="page-20-7"></span>Method clone(): The objects of this class are cloneable with this method.

*Usage:* DynamicPipeline\$clone(deep = FALSE) *Arguments:* deep Whether to make a deep clone.

# <span id="page-21-0"></span>See Also

[bdpar.log](#page-7-1), [Instance](#page-49-1), [DefaultPipeline](#page-16-1), [GenericPipeline](#page-45-1), [GenericPipe](#page-43-1), [%>|%](#page-58-1)

emojisData *Emojis codes and descriptions data.*

# Description

This data comes from "Unicode.org", <http://unicode.org/emoji/charts/full-emoji-list.html>. The data are codes and descriptions of Emojis.

#### Usage

data(emojisData)

#### Format

A data frame with 2623 rows and 2 variables:

code Emoji code

description Emoji description.

<span id="page-21-1"></span>ExtractorEml *Class to handle email files with eml extension*

# Description

This class inherits from the [Instance](#page-49-1) class and implements the functions of extracting the text and the date from an eml type file.

# Details

The way to indicate which part to choose in the email, when is a multipart email, is through the "extractorEML.mpaPartSelected" field of bdpar. Options variable.

# Note

To be able to use this class it is necessary to have Python installed.

#### Inherit

This class inherits from [Instance](#page-49-1) and implements the obtainSource and obtainDate abstracts functions.

#### ExtractorEml 23

### Super class

[bdpar::Instance](#page-0-0) -> ExtractorEml

#### **Methods**

# Public methods:

- [ExtractorEml\\$new\(\)](#page-22-0)
- [ExtractorEml\\$obtainDate\(\)](#page-22-1)
- [ExtractorEml\\$obtainSource\(\)](#page-22-2)
- [ExtractorEml\\$getPartSelectedOnMPAlternative\(\)](#page-22-3)
- [ExtractorEml\\$setPartSelectedOnMPAlternative\(\)](#page-22-4)
- [ExtractorEml\\$toString\(\)](#page-23-2)
- [ExtractorEml\\$clone\(\)](#page-23-3)

#### <span id="page-22-0"></span>Method new(): Creates a [ExtractorEml](#page-21-1) object.

*Usage:*

ExtractorEml\$new(path, PartSelectedOnMPAlternative = NULL)

*Arguments:*

path A [character](#page-0-0) value. Path of the eml file.

PartSelectedOnMPAlternative A [character](#page-0-0) value. Configuration to read the eml files. If it is NULL, checks if is defined in the "extractorEML.mpaPartSelected" field of *[bd](#page-8-1)[par.Options](#page-8-1)* variable.

<span id="page-22-1"></span>Method obtainDate(): Obtains the date of the eml file. Calls the function *read emails* and obtains the date of the file indicated in the path and then transforms it into the generic date format, that is "%a %b %d %H:%M:%S %Z %Y" (Example: "Thu May 02 06:52:36 UTC 2013").

*Usage:*

ExtractorEml\$obtainDate()

<span id="page-22-2"></span>Method obtainSource(): Obtains the source of the eml file. Calls the function *read emails* and obtains the source of the file indicated in the path. In addition, it initializes the data with the initial source.

*Usage:* ExtractorEml\$obtainSource()

<span id="page-22-3"></span>Method getPartSelectedOnMPAlternative(): Gets of *PartSelectedOnMPAlternative* variable.

*Usage:*

ExtractorEml\$getPartSelectedOnMPAlternative()

*Returns:* Value of *PartSelectedOnMPAlternative* variable.

<span id="page-22-4"></span>Method setPartSelectedOnMPAlternative(): Gets of PartSelectedOnMPAlternative variable.

*Usage:*

<span id="page-23-0"></span>ExtractorEml\$setPartSelectedOnMPAlternative(PartSelectedOnMPAlternative)

*Arguments:*

PartSelectedOnMPAlternative A [character](#page-0-0) value. The new value of *PartSelectedOnM-PAlternative* variable.

<span id="page-23-2"></span>Method toString(): Returns a [character](#page-0-0) representing the instance

*Usage:*

ExtractorEml\$toString()

*Returns:* [Instance](#page-49-1) [character](#page-0-0) representation

<span id="page-23-3"></span>Method clone(): The objects of this class are cloneable with this method.

*Usage:*

ExtractorEml\$clone(deep = FALSE)

*Arguments:*

deep Whether to make a deep clone.

# See Also

[bdpar.Options](#page-8-1), [ExtractorSms](#page-26-1), [ExtractorTwtid](#page-27-1), [ExtractorYtbid](#page-29-1), [Instance](#page-49-1)

<span id="page-23-1"></span>ExtractorFactory *Class to handle the creation of Instance types*

# **Description**

[ExtractorFactory](#page-23-1) class builds the appropriate [Instance](#page-49-1) object according to the file extension. In the case of not finding the registered extension, the default extractor will be used if it has been previously configured.

# **Methods**

# Public methods:

- [ExtractorFactory\\$new\(\)](#page-24-0)
- [ExtractorFactory\\$registerExtractor\(\)](#page-24-1)
- [ExtractorFactory\\$setExtractor\(\)](#page-24-2)
- [ExtractorFactory\\$setDefaultExtractor\(\)](#page-24-3)
- [ExtractorFactory\\$removeExtractor\(\)](#page-24-4)
- [ExtractorFactory\\$getAllExtractors\(\)](#page-24-5)
- [ExtractorFactory\\$getDefaultExtractor\(\)](#page-24-6)
- [ExtractorFactory\\$isSpecificExtractor\(\)](#page-25-0)
- [ExtractorFactory\\$createInstance\(\)](#page-25-1)
- [ExtractorFactory\\$reset\(\)](#page-25-2)
- [ExtractorFactory\\$print\(\)](#page-25-3)

# ExtractorFactory 25

• [ExtractorFactory\\$clone\(\)](#page-25-4)

<span id="page-24-0"></span>Method new(): Creates a [ExtractorFactory](#page-23-1) object.

*Usage:* ExtractorFactory\$new()

<span id="page-24-1"></span>Method registerExtractor(): Adds an extractor to the list of extensions. If the extension is an empty string (""), the indicated extractor will be the default when there is no extractor associated with an extension.

*Usage:*

ExtractorFactory\$registerExtractor(extensions, extractor)

*Arguments:*

extensions A [character](#page-0-0) array. The names of the extension option. extractor A Object value. The extractor of the new extension.

<span id="page-24-2"></span>Method setExtractor(): Modifies the extractor of the one extension.

*Usage:*

ExtractorFactory\$setExtractor(extension, extractor)

*Arguments:*

extension A [character](#page-0-0) value. The name of the extension option. extractor A Object value. The value of the new extractor.

<span id="page-24-3"></span>Method setDefaultExtractor(): Modifies the extractor of the one extension. Assign NULL value to disable the default extractor.

*Usage:*

ExtractorFactory\$setDefaultExtractor(defaultExtractor)

*Arguments:*

defaultExtractor A Object value. The value of the default extractor.

<span id="page-24-4"></span>Method removeExtractor(): Removes a specific extractor thought the extension.

*Usage:*

ExtractorFactory\$removeExtractor(extension)

*Arguments:*

extension A [character](#page-0-0) value. The name of the extension to remove.

<span id="page-24-5"></span>Method getAllExtractors(): Gets the list of extractors.

*Usage:*

ExtractorFactory\$getAllExtractors()

*Returns:* Value of extractors.

<span id="page-24-6"></span>Method getDefaultExtractor(): Gets the default extractor.

*Usage:*

ExtractorFactory\$getDefaultExtractor()

# 26 ExtractorFactory

*Returns:* Value of default extractor.

<span id="page-25-0"></span>Method isSpecificExtractor(): Checks if exists an extractor for a specific extension.

*Usage:*

ExtractorFactory\$isSpecificExtractor(extension)

*Arguments:*

extension A [character](#page-0-0) value. The name of the extension to check

*Returns:* Value of extractors.

<span id="page-25-1"></span>Method createInstance(): Builds the [Instance](#page-49-1) object according to the file extension. In the case of not finding the registered extension, the default extractor will be used if it has been previously configured.

*Usage:*

ExtractorFactory\$createInstance(path)

*Arguments:*

path A [character](#page-0-0) value. Path of the file to create an [Instance](#page-49-1).

*Returns:* The [Instance](#page-49-1) corresponding object according to the file extension.

<span id="page-25-2"></span>Method reset(): Resets list of extractor to default state.

*Usage:* ExtractorFactory\$reset()

<span id="page-25-3"></span>Method print(): Prints pipeline representation. (Override print function)

*Usage:*

ExtractorFactory\$print(...)

*Arguments:*

... Further arguments passed to or from other methods.

<span id="page-25-4"></span>Method clone(): The objects of this class are cloneable with this method.

*Usage:*

ExtractorFactory\$clone(deep = FALSE)

*Arguments:*

deep Whether to make a deep clone.

# See Also

[ExtractorEml](#page-21-1), [ExtractorSms](#page-26-1), [ExtractorTwtid](#page-27-1), [ExtractorYtbid](#page-29-1), [Instance](#page-49-1)

<span id="page-26-1"></span><span id="page-26-0"></span>

#### **Description**

This class that inherits from the [Instance](#page-49-1) class and implements the functions of extracting the text and the date of an tsms type file.

# Details

Due to the fact that the creation date of the message can not be extracted from the text of an SMS, the date will be initialized to empty.

# Inherit

This class inherits from [Instance](#page-49-1) and implements the obtainSource and obtainDate abstracts functions.

#### Super class

[bdpar::Instance](#page-0-0) -> ExtractorSms

#### Methods

#### Public methods:

- [ExtractorSms\\$new\(\)](#page-26-2)
- [ExtractorSms\\$obtainDate\(\)](#page-26-3)
- [ExtractorSms\\$obtainSource\(\)](#page-26-4)
- [ExtractorSms\\$toString\(\)](#page-26-5)
- [ExtractorSms\\$clone\(\)](#page-27-2)

<span id="page-26-2"></span>Method new(): Creates a [ExtractorSms](#page-26-1) object.

*Usage:*

ExtractorSms\$new(path)

*Arguments:*

path A [character](#page-0-0) value. Path of the tsms file.

<span id="page-26-3"></span>Method obtainDate(): Obtains the date of the SMS file.

*Usage:* ExtractorSms\$obtainDate()

<span id="page-26-4"></span>Method obtainSource(): Obtains the source of the SMS file. Reads the file indicated in the path. In addition, it initializes the data field with the initial source.

<span id="page-26-5"></span>*Usage:* ExtractorSms\$obtainSource() <span id="page-27-0"></span>Method toString(): Returns a [character](#page-0-0) representing the instance

*Usage:*

ExtractorSms\$toString()

*Returns:* [Instance](#page-49-1) [character](#page-0-0) representation

<span id="page-27-2"></span>Method clone(): The objects of this class are cloneable with this method.

*Usage:* ExtractorSms\$clone(deep = FALSE) *Arguments:* deep Whether to make a deep clone.

#### See Also

[ExtractorEml](#page-21-1), [ExtractorTwtid](#page-27-1), [ExtractorYtbid](#page-29-1), [Instance](#page-49-1)

<span id="page-27-1"></span>ExtractorTwtid *Class to handle tweets files with twtid extension*

# Description

This class inherits from the [Instance](#page-49-1) class and implements the functions of extracting the text and the date of an twtid type file.

#### Details

Twitter connection is handled through the [Connections](#page-12-1) class which loads the Twitter API credentials from the [bdpar.Options](#page-8-1) object. Additionally, to increase the processing speed, each twitter query is stored in a cache to avoid the execution of duplicated queries. To enable this option, cache location should be in the "cache.twitter.path" field of bdpar. Options variable. This variable has to be the path to store the tweets and it is necessary that it has two folder named: "\_spam\_" and "\_ham\_"

# Inherit

This class inherits from [Instance](#page-49-1) and implements the obtainSource and obtainDate abstracts functions.

#### Super class

[bdpar::Instance](#page-0-0) -> ExtractorTwtid

# ExtractorTwtid 29

# **Methods**

### Public methods:

- [ExtractorTwtid\\$new\(\)](#page-28-0)
- [ExtractorTwtid\\$obtainId\(\)](#page-28-1)
- [ExtractorTwtid\\$getId\(\)](#page-28-2)
- [ExtractorTwtid\\$obtainDate\(\)](#page-28-3)
- [ExtractorTwtid\\$obtainSource\(\)](#page-28-4)
- [ExtractorTwtid\\$toString\(\)](#page-28-5)
- [ExtractorTwtid\\$clone\(\)](#page-28-6)

<span id="page-28-0"></span>Method new(): Creates a [ExtractorTwtid](#page-27-1) object.

*Usage:*

ExtractorTwtid\$new(path, cachePath = NULL)

*Arguments:*

path A [character](#page-0-0) value. Path of the twtid file.

cachePath A [character](#page-0-0) value. Path of the cache location. If it is NULL, checks if is defined in the "cache.twitter.path" field of bdpar. Options variable.

<span id="page-28-1"></span>Method obtainId(): Obtains the ID of an specific tweet. Reads the ID of the file indicated in the variable path.

*Usage:* ExtractorTwtid\$obtainId()

<span id="page-28-2"></span>Method getId(): Gets the ID of an specific tweet.

*Usage:* ExtractorTwtid\$getId() *Returns:* Value of tweet ID.

<span id="page-28-3"></span>Method obtainDate(): Obtains the date from a specific tweet ID. If the tweet has been previously cached the tweet date is loaded from cache path. Otherwise, the request is performed using Twitter API and the date is automatically formatted to "

*Usage:*

ExtractorTwtid\$obtainDate()

<span id="page-28-4"></span>Method obtainSource(): Obtains the source from a specific tweet ID. If the tweet has previously been cached the source is loaded from cache path. Otherwise, the request is performed using on Twitter API.

*Usage:* ExtractorTwtid\$obtainSource()

<span id="page-28-5"></span>Method toString(): Returns a [character](#page-0-0) representing the instance

*Usage:* ExtractorTwtid\$toString()

<span id="page-28-6"></span>*Returns:* [Instance](#page-49-1) [character](#page-0-0) representation

<span id="page-29-0"></span>Method clone(): The objects of this class are cloneable with this method.

*Usage:* ExtractorTwtid\$clone(deep = FALSE) *Arguments:* deep Whether to make a deep clone.

### See Also

[bdpar.Options](#page-8-1), [Connections](#page-12-1), [ExtractorEml](#page-21-1), [ExtractorSms](#page-26-1), [ExtractorYtbid](#page-29-1), [Instance](#page-49-1),

<span id="page-29-1"></span>ExtractorYtbid *Class to handle comments of YouTube files with ytbid extension*

# **Description**

This class inherits from the [Instance](#page-49-1) class and implements the functions of extracting the text and the date of an ytbid type file.

# Details

YouTube connection is handled through the [Connections](#page-12-1) class which loads the YouTube API credentials from the *bdpar.Options* object. Additionally, to increase the processing speed, each Youtube query is stored in a cache to avoid the execution of duplicated queries. To enable this option, cache location should be in the "cache.youtube.path" field of *[bdpar.Options](#page-8-1)* variable. This variable has to be the path to store the comments and it is necessary that it has two folder named: "\_spam\_" and "\_ham\_"

# Inherit

This class inherits from [Instance](#page-49-1) and implements the obtainSource and obtainDate abstracts functions.

#### Super class

[bdpar::Instance](#page-0-0) -> ExtractorYtbid

# **Methods**

# Public methods:

- [ExtractorYtbid\\$new\(\)](#page-29-2)
- [ExtractorYtbid\\$obtainId\(\)](#page-30-0)
- [ExtractorYtbid\\$getId\(\)](#page-30-1)
- [ExtractorYtbid\\$obtainDate\(\)](#page-30-2)
- [ExtractorYtbid\\$obtainSource\(\)](#page-30-3)
- [ExtractorYtbid\\$toString\(\)](#page-30-4)
- <span id="page-29-2"></span>• [ExtractorYtbid\\$clone\(\)](#page-30-5)

Method new(): Creates a [ExtractorYtbid](#page-29-1) object.

*Usage:*

ExtractorYtbid\$new(path, cachePath = NULL)

*Arguments:*

path A [character](#page-0-0) value. Path of the ytbid file.

cachePath A [character](#page-0-0) value. Path of the cache location. If it is NULL, checks if is defined in the "cache.youtube.path" field of [bdpar.Options](#page-8-1) variable.

<span id="page-30-0"></span>Method obtainId(): Obtains the ID of the specific Youtube's comment. Reads the ID of the file indicated in the variable path.

*Usage:*

ExtractorYtbid\$obtainId()

<span id="page-30-1"></span>Method getId(): Gets the ID of an specific Youtube's comment.

*Usage:* ExtractorYtbid\$getId() *Returns:* Value of Youtube's comment ID.

<span id="page-30-2"></span>Method obtainDate(): Obtains the date from a specific comment ID. If the comment has been previously cached the comment date is loaded from cache path. Otherwise, the request is perfomed using YouTube API and the date is then formatted to the established standard.

*Usage:* ExtractorYtbid\$obtainDate()

<span id="page-30-3"></span>Method obtainSource(): Obtains the source from a specific comment ID. If the comment has previously been cached the source is loaded from cache path. Otherwise, the request is performed using on YouTube API.

*Usage:* ExtractorYtbid\$obtainSource()

<span id="page-30-4"></span>Method toString(): Returns a [character](#page-0-0) representing the instance

*Usage:*

ExtractorYtbid\$toString()

*Returns:* [Instance](#page-49-1) [character](#page-0-0) representation

<span id="page-30-5"></span>Method clone(): The objects of this class are cloneable with this method.

*Usage:*

ExtractorYtbid\$clone(deep = FALSE)

*Arguments:*

deep Whether to make a deep clone.

## See Also

[bdpar.Options](#page-8-1), [Connections](#page-12-1), [ExtractorEml](#page-21-1), [ExtractorSms](#page-26-1), [ExtractorTwtid](#page-27-1), [Instance](#page-49-1)

# Description

Obtains the source using the method which implements the subclass of [Instance](#page-49-1).

#### Note

[File2Pipe](#page-31-1) will automatically invalidate the [Instance](#page-49-1) whenever the obtained source is empty or not in UTF-8 format.

# Inherit

This class inherits from [GenericPipe](#page-43-1) and implements the pipe abstract function.

### Super class

[bdpar::GenericPipe](#page-0-0) -> File2Pipe

# Methods

Public methods:

- [File2Pipe\\$new\(\)](#page-31-2)
- [File2Pipe\\$pipe\(\)](#page-31-3)
- [File2Pipe\\$clone\(\)](#page-32-2)

<span id="page-31-2"></span>Method new(): Creates a [File2Pipe](#page-31-1) object.

```
Usage:
File2Pipe$new(
 propertyName = "source",
  alwaysBeforeDeps = list("TargetAssigningPipe"),
  notAfterDeps = list()
)
```
# *Arguments:*

propertyName A [character](#page-0-0) value. Name of the property associated with the [GenericPipe](#page-43-1).

- alwaysBeforeDeps A [list](#page-0-0) value. The dependencies alwaysBefore ([GenericPipes](#page-43-1) that must be executed before this one).
- notAfterDeps A [list](#page-0-0) value. The dependencies notAfter ([GenericPipes](#page-43-1) that cannot be executed after this one).

<span id="page-31-3"></span>Method pipe(): Preprocesses the [Instance](#page-49-1) to obtain the source.

*Usage:* File2Pipe\$pipe(instance) *Arguments:*

# <span id="page-32-0"></span>FindEmojiPipe 33

instance A [Instance](#page-49-1) value. The [Instance](#page-49-1) to preprocess.

*Returns:* The [Instance](#page-49-1) with the modifications that have occurred in the pipe.

<span id="page-32-2"></span>Method clone(): The objects of this class are cloneable with this method.

*Usage:* File2Pipe\$clone(deep = FALSE) *Arguments:* deep Whether to make a deep clone.

## See Also

[AbbreviationPipe](#page-2-1), [ContractionPipe](#page-14-1), [FindEmojiPipe](#page-32-1), [FindEmoticonPipe](#page-34-1), [FindHashtagPipe](#page-36-1), [FindUrlPipe](#page-38-1), [FindUserNamePipe](#page-41-1), [GuessDatePipe](#page-46-1), [GuessLanguagePipe](#page-48-1), [Instance](#page-49-1), [InterjectionPipe](#page-54-1), [MeasureLengthPipe](#page-56-1), [GenericPipe](#page-43-1), [SlangPipe](#page-62-1), [StopWordPipe](#page-64-1), [StoreFileExtPipe](#page-67-1), [TargetAssigningPipe](#page-68-1), [TeeCSVPipe](#page-70-1), [ToLowerCasePipe](#page-72-1)

<span id="page-32-1"></span>

FindEmojiPipe *Class to find and/or replace the emoji on the data field of an Instance*

#### Description

This class is responsible of detecting the existing emojis in the **data** field of each [Instance](#page-49-1). Identified emojis are stored inside the **emoji** field of [Instance](#page-49-1) class. Moreover if required, is able to perform inline emoji replacement.

## Details

[FindEmojiPipe](#page-32-1) use the emoji list provided by data(emojisData).

#### Note

[FindEmojiPipe](#page-32-1) will automatically invalidate the [Instance](#page-49-1) whenever the obtained data is empty.

#### Inherit

This class inherits from [GenericPipe](#page-43-1) and implements the pipe abstract function.

#### Super class

[bdpar::GenericPipe](#page-0-0) -> FindEmojiPipe

# **Methods**

# Public methods:

- [FindEmojiPipe\\$new\(\)](#page-33-0)
- [FindEmojiPipe\\$pipe\(\)](#page-33-1)
- [FindEmojiPipe\\$findEmoji\(\)](#page-33-2)
- [FindEmojiPipe\\$replaceEmoji\(\)](#page-33-3)
- [FindEmojiPipe\\$clone\(\)](#page-34-2)

<span id="page-33-0"></span>Method new(): Creates a [FindEmojiPipe](#page-32-1) object.

```
Usage:
FindEmojiPipe$new(
 propertyName = "Emojis",
  alwaysBeforeDeps = list(),
  notAfterDeps = list(),
  replaceEmojis = TRUE
)
```
*Arguments:*

propertyName A [character](#page-0-0) value. Name of the property associated with the [GenericPipe](#page-43-1).

alwaysBeforeDeps A [list](#page-0-0) value. The dependencies alwaysBefore ([GenericPipes](#page-43-1) that must be executed before this one).

notAfterDeps A [list](#page-0-0) value. The dependencies notAfter ([GenericPipes](#page-43-1) that cannot be executed after this one).

replaceEmojis A [logical](#page-0-0) value. Indicates if the emojis are replaced.

propertyLanguageName A [character](#page-0-0) value. Name of the language property.

<span id="page-33-1"></span>Method pipe(): Preprocesses the [Instance](#page-49-1) to obtain/replace the emojis. The emojis found in the data are added to the list of properties of the [Instance](#page-49-1).

*Usage:*

FindEmojiPipe\$pipe(instance)

*Arguments:*

instance A [Instance](#page-49-1) value. The [Instance](#page-49-1) to preprocess.

*Returns:* The [Instance](#page-49-1) with the modifications that have occurred in the pipe.

<span id="page-33-2"></span>Method findEmoji(): Checks if the emoji is in the data.

*Usage:*

```
FindEmojiPipe$findEmoji(data, emoji)
```
*Arguments:*

data A [character](#page-0-0) value. The text where emoji will be searched.

emoji A [character](#page-0-0) value. Indicates the emoji to find.

*Returns:* A [logical](#page-0-0) value depending on whether the emoji is in the data.

<span id="page-33-3"></span>Method replaceEmoji(): Replaces the *emoji* in the data for the *extendedEmoji*.

*Usage:*

<span id="page-34-0"></span>FindEmojiPipe\$replaceEmoji(emoji, extendedEmoji, data)

*Arguments:*

emoji A [character](#page-0-0) value. Indicates the emoji to replace.

extendedEmoji A [character](#page-0-0) value. Indicates the string to replace for the emojis found.

data A [character](#page-0-0) value. The text where emoji will be replaced.

*Returns:* The data with the emojis replaced.

<span id="page-34-2"></span>Method clone(): The objects of this class are cloneable with this method.

```
Usage:
FindEmojiPipe$clone(deep = FALSE)
Arguments:
deep Whether to make a deep clone.
```
# See Also

[AbbreviationPipe](#page-2-1), [ContractionPipe](#page-14-1), [File2Pipe](#page-31-1), [FindEmoticonPipe](#page-34-1), [FindHashtagPipe](#page-36-1), [FindUrlPipe](#page-38-1), [FindUserNamePipe](#page-41-1), [GuessDatePipe](#page-46-1), [GuessLanguagePipe](#page-48-1), [Instance](#page-49-1), [InterjectionPipe](#page-54-1), [MeasureLengthPipe](#page-56-1), [GenericPipe](#page-43-1), [SlangPipe](#page-62-1), [StopWordPipe](#page-64-1), [StoreFileExtPipe](#page-67-1), [TargetAssigningPipe](#page-68-1), [TeeCSVPipe](#page-70-1), [ToLowerCasePipe](#page-72-1)

<span id="page-34-1"></span>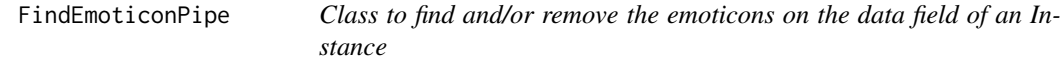

# Description

This class is responsible of detecting the existing emoticons in the data field of each [Instance](#page-49-1). Identified emoticons are stored inside the emoticon field of [Instance](#page-49-1) class. Moreover if required, is able to perform inline emoticon removement.

#### Details

The regular expression indicated in the emoticonPattern variable is used to identify emoticons.

# Note

[FindEmoticonPipe](#page-34-1) will automatically invalidate the [Instance](#page-49-1) whenever the obtained data is empty.

#### Inherit

This class inherits from [GenericPipe](#page-43-1) and implements the pipe abstract function.

# Super class

[bdpar::GenericPipe](#page-0-0) -> FindEmoticonPipe

# Public fields

emoticonPattern A [character](#page-0-0) value. The regular expression to detect emoticons.

#### Methods

#### Public methods:

- [FindEmoticonPipe\\$new\(\)](#page-35-0)
- [FindEmoticonPipe\\$pipe\(\)](#page-35-1)
- [FindEmoticonPipe\\$findEmoticon\(\)](#page-35-2)
- [FindEmoticonPipe\\$removeEmoticon\(\)](#page-35-3)
- [FindEmoticonPipe\\$clone\(\)](#page-36-2)

<span id="page-35-0"></span>Method new(): Creates a [FindEmoticonPipe](#page-34-1) object.

```
Usage:
FindEmoticonPipe$new(
 propertyName = "emoticon",
  alwaysBeforeDeps = list(),
 notAfterDeps = list("FindHashtagPipe"),
  removeEmoticons = TRUE
\lambda
```
*Arguments:*

- propertyName A [character](#page-0-0) value. Name of the property associated with the [GenericPipe](#page-43-1).
- alwaysBeforeDeps A [list](#page-0-0) value. The dependencies alwaysBefore ([GenericPipes](#page-43-1) that must be executed before this one).
- notAfterDeps A [list](#page-0-0) value. The dependencies notAfter ([GenericPipes](#page-43-1) that cannot be executed after this one).

removeEmoticons A [logical](#page-0-0) value. Indicates if the emoticons are removed.

propertyLanguageName A [character](#page-0-0) value. Name of the language property.

<span id="page-35-1"></span>Method pipe(): Preprocesses the [Instance](#page-49-1) to obtain/remove the emoticons. The emoticons found in the data are added to the list of properties of the [Instance](#page-49-1).

*Usage:*

FindEmoticonPipe\$pipe(instance)

*Arguments:*

instance A [Instance](#page-49-1) value. The [Instance](#page-49-1) to preprocess.

*Returns:* The [Instance](#page-49-1) with the modifications that have occurred in the pipe.

<span id="page-35-2"></span>Method findEmoticon(): Finds the *emoticons* in the data.

*Usage:*

FindEmoticonPipe\$findEmoticon(data)

*Arguments:*

data A [character](#page-0-0) value. The text to search the emoticons.

<span id="page-35-3"></span>*Returns:* The [list](#page-0-0) with emoticons found.
# FindHashtagPipe 37

Method removeEmoticon(): Removes the *emoticons* in the data.

*Usage:*

FindEmoticonPipe\$removeEmoticon(data)

*Arguments:*

data A [character](#page-0-0) value. The text where emoticons will be removed.

*Returns:* The data with the emoticons removed.

Method clone(): The objects of this class are cloneable with this method.

*Usage:*

FindEmoticonPipe\$clone(deep = FALSE)

*Arguments:*

deep Whether to make a deep clone.

# See Also

[AbbreviationPipe](#page-2-0), [ContractionPipe](#page-14-0), [File2Pipe](#page-31-0), [FindEmojiPipe](#page-32-0), [FindHashtagPipe](#page-36-0), [FindUrlPipe](#page-38-0), [FindUserNamePipe](#page-41-0), [GuessDatePipe](#page-46-0), [GuessLanguagePipe](#page-48-0), [Instance](#page-49-0), [InterjectionPipe](#page-54-0), [MeasureLengthPipe](#page-56-0), [GenericPipe](#page-43-0), [SlangPipe](#page-62-0), [StopWordPipe](#page-64-0), [StoreFileExtPipe](#page-67-0), [TargetAssigningPipe](#page-68-0), [TeeCSVPipe](#page-70-0), [ToLowerCasePipe](#page-72-0)

<span id="page-36-0"></span>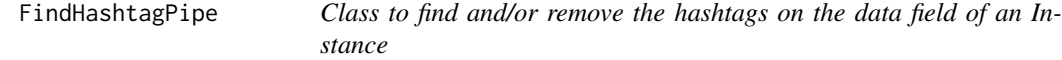

# Description

This class is responsible of detecting the existing hashtags in the data field of each [Instance](#page-49-0). Identified hashtags are stored inside the hashtag field of [Instance](#page-49-0) class. Moreover if required, is able to perform inline hashtag removement.

#### Details

The regular expression indicated in the hashtagPattern variable is used to identify hashtags.

## Note

[FindHashtagPipe](#page-36-0) will automatically invalidate the [Instance](#page-49-0) whenever the obtained data is empty.

#### Inherit

This class inherits from [GenericPipe](#page-43-0) and implements the pipe abstract function.

#### Super class

[bdpar::GenericPipe](#page-0-0) -> FindHashtagPipe

# Public fields

hashtagPattern A [character](#page-0-0) value. The regular expression to detect hashtags.

#### Methods

#### Public methods:

- [FindHashtagPipe\\$new\(\)](#page-37-0)
- [FindHashtagPipe\\$pipe\(\)](#page-37-1)
- [FindHashtagPipe\\$findHashtag\(\)](#page-37-2)
- [FindHashtagPipe\\$removeHashtag\(\)](#page-37-3)
- [FindHashtagPipe\\$clone\(\)](#page-38-1)

<span id="page-37-0"></span>Method new(): Creates a [FindHashtagPipe](#page-36-0) object.

```
Usage:
FindHashtagPipe$new(
 propertyName = "hashtag",
  alwaysBeforeDeps = list(),
 notAfterDeps = list(),
  removeHashtags = TRUE
)
```
*Arguments:*

- propertyName A [character](#page-0-0) value. Name of the property associated with the [GenericPipe](#page-43-0).
- alwaysBeforeDeps A [list](#page-0-0) value. The dependencies alwaysBefore ([GenericPipes](#page-43-0) that must be executed before this one).
- notAfterDeps A [list](#page-0-0) value. The dependencies notAfter ([GenericPipes](#page-43-0) that cannot be executed after this one).

removeHashtags A [logical](#page-0-0) value. Indicates if the hashtags are removed.

propertyLanguageName A [character](#page-0-0) value. Name of the language property.

<span id="page-37-1"></span>Method pipe(): Preprocesses the [Instance](#page-49-0) to obtain/remove the hashtags. The hashtags found in the data are added to the list of properties of the [Instance](#page-49-0).

*Usage:*

FindHashtagPipe\$pipe(instance)

*Arguments:*

instance A [Instance](#page-49-0) value. The [Instance](#page-49-0) to preprocess.

*Returns:* The [Instance](#page-49-0) with the modifications that have occurred in the pipe.

<span id="page-37-2"></span>Method findHashtag(): Finds the *hashtags* in the data.

*Usage:*

FindHashtagPipe\$findHashtag(data)

*Arguments:*

data A [character](#page-0-0) value. The text to search the hashtags.

<span id="page-37-3"></span>*Returns:* The [list](#page-0-0) with hashtags found.

# FindUrlPipe 39

Method removeHashtag(): Removes the *hashtags* in the data.

*Usage:*

FindHashtagPipe\$removeHashtag(data)

*Arguments:*

data A [character](#page-0-0) value. The text where hashtags will be removed.

*Returns:* The data with the hashtags removed.

<span id="page-38-1"></span>Method clone(): The objects of this class are cloneable with this method.

*Usage:*

FindHashtagPipe\$clone(deep = FALSE)

*Arguments:*

deep Whether to make a deep clone.

# See Also

[AbbreviationPipe](#page-2-0), [ContractionPipe](#page-14-0), [File2Pipe](#page-31-0), [FindEmojiPipe](#page-32-0), [FindEmoticonPipe](#page-34-0), [FindUrlPipe](#page-38-0), [FindUserNamePipe](#page-41-0), [GuessDatePipe](#page-46-0), [GuessLanguagePipe](#page-48-0), [Instance](#page-49-0), [InterjectionPipe](#page-54-0), [MeasureLengthPipe](#page-56-0), [GenericPipe](#page-43-0), [SlangPipe](#page-62-0), [StopWordPipe](#page-64-0), [StoreFileExtPipe](#page-67-0), [TargetAssigningPipe](#page-68-0), [TeeCSVPipe](#page-70-0), [ToLowerCasePipe](#page-72-0)

<span id="page-38-0"></span>

FindUrlPipe *Class to find and/or remove the URLs on the data field of an Instance*

#### **Description**

This class is responsible of detecting the existing URLs in the **data** field of each [Instance](#page-49-0). Identified URLs are stored inside the URLs field of [Instance](#page-49-0) class. Moreover if required, is able to perform inline URLs removement.

## Details

The regular expressions indicated in the URLPatterns variable are used to identify URLs.

#### Note

[FindUrlPipe](#page-38-0) will automatically invalidate the [Instance](#page-49-0) whenever the obtained data is empty.

# Inherit

This class inherits from [GenericPipe](#page-43-0) and implements the pipe abstract function.

#### Super class

[bdpar::GenericPipe](#page-0-0) -> FindUrlPipe

# Public fields

URLPattern A [character](#page-0-0) value. The regular expression to detect URLs. EmailPattern A [character](#page-0-0) value. The regular expression to detect emails.

# **Methods**

# Public methods:

- [FindUrlPipe\\$new\(\)](#page-39-0)
- [FindUrlPipe\\$pipe\(\)](#page-39-1)
- [FindUrlPipe\\$findUrl\(\)](#page-40-0)
- [FindUrlPipe\\$removeUrl\(\)](#page-40-1)
- [FindUrlPipe\\$putNamesURLPattern\(\)](#page-40-2)
- [FindUrlPipe\\$getURLPatterns\(\)](#page-40-3)
- [FindUrlPipe\\$setURLPatterns\(\)](#page-40-4)
- [FindUrlPipe\\$getNamesURLPatterns\(\)](#page-40-5)
- [FindUrlPipe\\$setNamesURLPatterns\(\)](#page-40-6)
- [FindUrlPipe\\$clone\(\)](#page-41-1)

# <span id="page-39-0"></span>Method new(): Creates a [FindUrlPipe](#page-38-0) object.

```
Usage:
FindUrlPipe$new(
 propertyName = "URLs",
 alwaysBeforeDeps = list(),
  notAfterDeps = list("FindUrlPipe"),
  removeUrls = TRUE,
 URLPatterns = list(self$URLPattern, self$EmailPattern),
  namesURLPatterns = list("UrlPattern", "EmailPattern")
)
```
*Arguments:*

propertyName A [character](#page-0-0) value. Name of the property associated with the [GenericPipe](#page-43-0).

- alwaysBeforeDeps A [list](#page-0-0) value. The dependencies alwaysBefore ([GenericPipes](#page-43-0) that must be executed before this one).
- notAfterDeps A [list](#page-0-0) value. The dependencies notAfter ([GenericPipes](#page-43-0) that cannot be executed after this one).
- removeUrls A [logical](#page-0-0) value. Indicates if the URLs are removed.

URLPatterns A [list](#page-0-0) value. The regex to find URLs.

namesURLPatterns A [list](#page-0-0) value. The names of regex.

propertyLanguageName A [character](#page-0-0) value. Name of the language property.

<span id="page-39-1"></span>Method pipe(): Preprocesses the [Instance](#page-49-0) to obtain/remove the URLs. The URLs found in the data are added to the list of properties of the [Instance](#page-49-0).

*Usage:* FindUrlPipe\$pipe(instance) *Arguments:*

# FindUrlPipe 41

instance A [Instance](#page-49-0) value. The [Instance](#page-49-0) to preprocess.

*Returns:* The [Instance](#page-49-0) with the modifications that have occurred in the pipe.

<span id="page-40-0"></span>Method findUrl(): Finds the *URLs* in the data.

*Usage:*

FindUrlPipe\$findUrl(pattern, data)

*Arguments:*

pattern A [character](#page-0-0) value. The regex to find URLs. data A [character](#page-0-0) value. The text to find the URLs.

*Returns:* The [list](#page-0-0) with URLs found.

<span id="page-40-1"></span>Method removeUrl(): Removes *the URL* in the data.

*Usage:*

FindUrlPipe\$removeUrl(pattern, data)

*Arguments:*

pattern A [character](#page-0-0) value. The regex to find URLs. data A [character](#page-0-0) value. The text to remove the URLs.

*Returns:* The data with URLs removed.

<span id="page-40-2"></span>Method putNamesURLPattern(): Sets the names to *URL patterns* result.

*Usage:*

FindUrlPipe\$putNamesURLPattern(resultOfURLPatterns)

*Arguments:*

resultOfURLPatterns A [list](#page-0-0) value. The list with URLs found.

*Returns:* The URLs found with the names of URL pattern.

<span id="page-40-3"></span>Method getURLPatterns(): Gets *the URL patterns*.

*Usage:* FindUrlPipe\$getURLPatterns() *Returns:* Value of *URL patterns*.

## <span id="page-40-4"></span>Method setURLPatterns(): Sets the *URL patterns*.

*Usage:*

FindUrlPipe\$setURLPatterns(URLPatterns)

*Arguments:*

URLPatterns A [list](#page-0-0) value. The new value of the URL patterns.

<span id="page-40-5"></span>Method getNamesURLPatterns(): Gets the *names of URLs*.

<span id="page-40-6"></span>*Usage:* FindUrlPipe\$getNamesURLPatterns() *Returns:* Value of names of URLs.

Method setNamesURLPatterns(): Sets the *names of URLs*. *Usage:* FindUrlPipe\$setNamesURLPatterns(namesURLPatterns) *Arguments:* namesURLPatterns A [list](#page-0-0) value. The new value of the names of URLs. Method clone(): The objects of this class are cloneable with this method. *Usage:* FindUrlPipe\$clone(deep = FALSE)

<span id="page-41-1"></span>*Arguments:*

deep Whether to make a deep clone.

## See Also

[AbbreviationPipe](#page-2-0), [ContractionPipe](#page-14-0), [File2Pipe](#page-31-0), [FindEmojiPipe](#page-32-0), [FindEmoticonPipe](#page-34-0), [FindHashtagPipe](#page-36-0), [FindUserNamePipe](#page-41-0), [GuessDatePipe](#page-46-0), [GuessLanguagePipe](#page-48-0), [Instance](#page-49-0), [InterjectionPipe](#page-54-0), [MeasureLengthPipe](#page-56-0), [GenericPipe](#page-43-0), [SlangPipe](#page-62-0), [StopWordPipe](#page-64-0), [StoreFileExtPipe](#page-67-0), [TargetAssigningPipe](#page-68-0), [TeeCSVPipe](#page-70-0), [ToLowerCasePipe](#page-72-0)

<span id="page-41-0"></span>FindUserNamePipe *Class to find and/or remove the users on the data field of an Instance*

## Description

This class is responsible of detecting the existing use names in the data field of each [Instance](#page-49-0). Identified user names are stored inside the userName field of [Instance](#page-49-0) class. Moreover if required, is able to perform inline user name removement.

# Details

The regular expressions indicated in the userPattern variable are used to identify user names.

#### Note

[FindUserNamePipe](#page-41-0) will automatically invalidate the [Instance](#page-49-0) whenever the obtained data is empty.

## Inherit

This class inherits from [GenericPipe](#page-43-0) and implements the pipe abstract function.

#### Super class

[bdpar::GenericPipe](#page-0-0) -> FindUserNamePipe

## Public fields

userPattern A [character](#page-0-0) value. The regular expression to detect name users.

# **Methods**

## Public methods:

- [FindUserNamePipe\\$new\(\)](#page-42-0)
- [FindUserNamePipe\\$pipe\(\)](#page-42-1)
- [FindUserNamePipe\\$findUserName\(\)](#page-42-2)
- [FindUserNamePipe\\$removeUserName\(\)](#page-42-3)
- [FindUserNamePipe\\$clone\(\)](#page-43-1)

<span id="page-42-0"></span>Method new(): Creates a [FindEmoticonPipe](#page-34-0) object.

```
Usage:
FindUserNamePipe$new(
  propertyName = "userName",
  alwaysBeforeDeps = list(),
  notAfterDeps = list(),
  removeUser = TRUE
)
```
*Arguments:*

propertyName A [character](#page-0-0) value. Name of the property associated with the [GenericPipe](#page-43-0).

alwaysBeforeDeps A [list](#page-0-0) value. The dependencies alwaysBefore ([GenericPipes](#page-43-0) that must be executed before this one).

notAfterDeps A [list](#page-0-0) value. The dependencies notAfter ([GenericPipes](#page-43-0) that cannot be executed after this one).

removeUser A [logical](#page-0-0) value. Indicates if the name users are removed.

propertyLanguageName A [character](#page-0-0) value. Name of the language property.

<span id="page-42-1"></span>Method pipe(): Preprocesses the [Instance](#page-49-0) to obtain/remove the name users. The emoticons found in the data are added to the list of properties of the [Instance](#page-49-0).

*Usage:*

FindUserNamePipe\$pipe(instance)

*Arguments:*

instance A [Instance](#page-49-0) value. The [Instance](#page-49-0) to preprocess.

*Returns:* The [Instance](#page-49-0) with the modifications that have occurred in the pipe.

<span id="page-42-2"></span>Method findUserName(): Finds the *name users* in the data.

*Usage:*

FindUserNamePipe\$findUserName(data)

*Arguments:*

data A [character](#page-0-0) value. The text to search the name users.

*Returns:* The [list](#page-0-0) with name users found.

<span id="page-42-3"></span>Method removeUserName(): Removes the *name users* in the data.

*Usage:*

FindUserNamePipe\$removeUserName(data)

*Arguments:*

data A [character](#page-0-0) value. The text where name users will be removed.

*Returns:* The data with the name users removed.

<span id="page-43-1"></span>Method clone(): The objects of this class are cloneable with this method.

*Usage:*

FindUserNamePipe\$clone(deep = FALSE)

*Arguments:*

deep Whether to make a deep clone.

# See Also

```
AbbreviationPipe, ContractionPipe, File2Pipe, FindEmojiPipe, FindEmoticonPipe, FindHashtagPipe,
FindUrlPipe, GuessDatePipe, GuessLanguagePipe, Instance, InterjectionPipe, MeasureLengthPipe,
GenericPipe, SlangPipe, StopWordPipe, StoreFileExtPipe, TargetAssigningPipe, TeeCSVPipe,
ToLowerCasePipe
```
<span id="page-43-0"></span>

GenericPipe *Abstract super class that handles the management of the Pipes*

#### Description

Provides the required methods to successfully handle each [GenericPipe](#page-43-0) class.

## **Methods**

## Public methods:

- [GenericPipe\\$new\(\)](#page-43-2)
- [GenericPipe\\$pipe\(\)](#page-44-0)
- [GenericPipe\\$getPropertyName\(\)](#page-44-1)
- [GenericPipe\\$getAlwaysBeforeDeps\(\)](#page-44-2)
- [GenericPipe\\$getNotAfterDeps\(\)](#page-44-3)
- [GenericPipe\\$setPropertyName\(\)](#page-44-4)
- [GenericPipe\\$setAlwaysBeforeDeps\(\)](#page-44-5)
- [GenericPipe\\$setNotAfterDeps\(\)](#page-44-6)
- [GenericPipe\\$hash\(\)](#page-45-0)
- [GenericPipe\\$clone\(\)](#page-45-1)

# <span id="page-43-2"></span>Method new(): Creates a [GenericPipe](#page-43-0) object.

*Usage:*

GenericPipe\$new(propertyName, alwaysBeforeDeps, notAfterDeps)

*Arguments:*

propertyName A [character](#page-0-0) value. Name of the property associated with the Pipe.

# Generic Pipe 45

- alwaysBeforeDeps A [list](#page-0-0) value. The dependencies alwaysBefore (Pipes that must be executed before this one).
- notAfterDeps A [list](#page-0-0) value. The dependencies notAfter (Pipes that cannot be executed after this one).

<span id="page-44-0"></span>Method pipe(): Abstract method to preprocess the [Instance](#page-49-0).

*Usage:*

GenericPipe\$pipe(instance)

*Arguments:*

instance A [Instance](#page-49-0) value. The [Instance](#page-49-0) to preprocess.

*Returns:* The preprocessed [Instance](#page-49-0).

<span id="page-44-1"></span>Method getPropertyName(): Gets of name of property.

*Usage:* GenericPipe\$getPropertyName() *Returns:* Value of name of property.

<span id="page-44-2"></span>Method getAlwaysBeforeDeps(): Gets of the dependencies always before.

*Usage:*

GenericPipe\$getAlwaysBeforeDeps()

*Returns:* Value of dependencies always before.

<span id="page-44-3"></span>Method getNotAfterDeps(): Gets of the dependencies not after.

*Usage:*

GenericPipe\$getNotAfterDeps()

*Returns:* Value of dependencies not after.

<span id="page-44-4"></span>Method setPropertyName(): Changes the value of property's name.

*Usage:*

GenericPipe\$setPropertyName(propertyName)

*Arguments:*

propertyName A [character](#page-0-0) value. The new value of the property's name.

<span id="page-44-5"></span>Method setAlwaysBeforeDeps(): Changes the value of dependencies always before.

*Usage:*

GenericPipe\$setAlwaysBeforeDeps(alwaysBeforeDeps)

*Arguments:*

alwaysBeforeDeps A [list](#page-0-0) value. The new value of the dependencies always before.

<span id="page-44-6"></span>Method setNotAfterDeps(): Changes the value of dependencies not after.

*Usage:*

GenericPipe\$setNotAfterDeps(notAfterDeps)

*Arguments:*

notAfterDeps A [list](#page-0-0) value. The new value of the dependencies not after.

<span id="page-45-0"></span>Method hash(): Generates an identification of pipe based on its fields.

*Usage:*

GenericPipe\$hash(algo = "md5")

*Arguments:*

algo Algorithm to be applied. Options: "md5", "sha1", "crc32", "sha256", "sha512", "xxhash32", "xxhash64", "murmur32", "spookyhash

<span id="page-45-1"></span>Method clone(): The objects of this class are cloneable with this method.

*Usage:* GenericPipe\$clone(deep = FALSE) *Arguments:* deep Whether to make a deep clone.

## See Also

[AbbreviationPipe](#page-2-0), [bdpar.log](#page-7-0), [ContractionPipe](#page-14-0), [File2Pipe](#page-31-0), [FindEmojiPipe](#page-32-0), [FindEmoticonPipe](#page-34-0), [FindHashtagPipe](#page-36-0), [FindUrlPipe](#page-38-0), [FindUserNamePipe](#page-41-0), [GuessDatePipe](#page-46-0), [GuessLanguagePipe](#page-48-0), [Instance](#page-49-0), [InterjectionPipe](#page-54-0), [MeasureLengthPipe](#page-56-0), [ResourceHandler](#page-59-0), [SlangPipe](#page-62-0), [StopWordPipe](#page-64-0), [StoreFileExtPipe](#page-67-0), [TargetAssigningPipe](#page-68-0), [TeeCSVPipe](#page-70-0), [ToLowerCasePipe](#page-72-0)

<span id="page-45-4"></span>GenericPipeline *Abstract super class implementing the pipelining process*

## **Description**

Abstract super class to establish the flow of Pipes.

#### **Methods**

## Public methods:

- [GenericPipeline\\$new\(\)](#page-45-2)
- [GenericPipeline\\$execute\(\)](#page-45-3)
- [GenericPipeline\\$get\(\)](#page-46-1)
- [GenericPipeline\\$toString\(\)](#page-46-2)
- [GenericPipeline\\$clone\(\)](#page-46-3)

<span id="page-45-2"></span>Method new(): Creates a [GenericPipeline](#page-45-4) object.

*Usage:* GenericPipeline\$new()

<span id="page-45-3"></span>Method execute(): Function where is implemented the flow of the [GenericPipes](#page-43-0).

*Usage:*

GenericPipeline\$execute(instance)

*Arguments:*

instance A [Instance](#page-49-0) value. The [Instance](#page-49-0) that is going to be processed.

*Returns:* The preprocessed [Instance](#page-49-0).

<span id="page-46-1"></span>Method get(): Gets a list with containing the set of [GenericPipes](#page-43-0) of the pipeline.

*Usage:* GenericPipeline\$get() *Returns:* The set of [GenericPipes](#page-43-0) containing the pipeline.

<span id="page-46-2"></span>Method toString(): Returns a [character](#page-0-0) representing the pipeline.

*Usage:*

GenericPipeline\$toString()

*Details:* This function allows to set a place to define a [character](#page-0-0) representation of the structure of a pipeline.

*Returns:* [GenericPipeline](#page-45-4) [character](#page-0-0) representation

<span id="page-46-3"></span>Method clone(): The objects of this class are cloneable with this method.

*Usage:* GenericPipeline\$clone(deep = FALSE) *Arguments:* deep Whether to make a deep clone.

## See Also

[bdpar.log](#page-7-0), [DefaultPipeline](#page-16-0), [DynamicPipeline](#page-19-0), [Instance](#page-49-0), [GenericPipe](#page-43-0), [%>|%](#page-58-0)

<span id="page-46-0"></span>GuessDatePipe *Class to obtain the date field of an Instance*

#### Description

Obtains the date using the method which implements the subclass of [Instance](#page-49-0).

## Inherit

This class inherit from [GenericPipe](#page-43-0) and implements the pipe abstract function.

#### Super class

[bdpar::GenericPipe](#page-0-0) -> GuessDatePipe

# **Methods**

# Public methods:

- [GuessDatePipe\\$new\(\)](#page-47-0)
- [GuessDatePipe\\$pipe\(\)](#page-47-1)
- [GuessDatePipe\\$clone\(\)](#page-47-2)

#### <span id="page-47-0"></span>Method new(): Creates a [GuessDatePipe](#page-46-0) object.

```
Usage:
GuessDatePipe$new(
 propertyName = "date",
  alwaysBeforeDeps = list("TargetAssigningPipe"),
 notAfterDeps = list()
)
```
*Arguments:*

propertyName A [character](#page-0-0) value. Name of the property associated with the [GenericPipe](#page-43-0).

- alwaysBeforeDeps A [list](#page-0-0) value. The dependencies alwaysBefore ([GenericPipes](#page-43-0) that must be executed before this one).
- notAfterDeps A [list](#page-0-0) value. The dependencies notAfter ([GenericPipes](#page-43-0) that cannot be executed after this one).

<span id="page-47-1"></span>Method pipe(): Preprocesses the [Instance](#page-49-0) to obtain the date.

*Usage:*

GuessDatePipe\$pipe(instance)

*Arguments:*

instance A [Instance](#page-49-0) value. The [Instance](#page-49-0) to preprocess.

*Returns:* The [Instance](#page-49-0) with the modifications that have occurred in the pipe.

<span id="page-47-2"></span>Method clone(): The objects of this class are cloneable with this method.

*Usage:*

GuessDatePipe\$clone(deep = FALSE)

*Arguments:*

deep Whether to make a deep clone.

## See Also

[AbbreviationPipe](#page-2-0), [ContractionPipe](#page-14-0), [File2Pipe](#page-31-0), [FindEmojiPipe](#page-32-0), [FindEmoticonPipe](#page-34-0), [FindHashtagPipe](#page-36-0), [FindUrlPipe](#page-38-0), [FindUserNamePipe](#page-41-0), [GuessLanguagePipe](#page-48-0), [Instance](#page-49-0), [InterjectionPipe](#page-54-0), [MeasureLengthPipe](#page-56-0), [GenericPipe](#page-43-0), [SlangPipe](#page-62-0), [StopWordPipe](#page-64-0), [StoreFileExtPipe](#page-67-0), [TargetAssigningPipe](#page-68-0), [TeeCSVPipe](#page-70-0), [ToLowerCasePipe](#page-72-0)

<span id="page-48-0"></span>GuessLanguagePipe *Class to guess the language of an Instance*

### Description

This class allows guess the language by using language detector of library cld2. Creates the language property which indicates the idiom text. Optionally, it is possible to choose the language provided by Twitter.

# Details

To obtain the language of the tweets, it will be verified that there is a json file with the information stored in memory. On the other hand, it is necessary define the "cache.twitter.path" field of *[bdpar.Options](#page-8-0)* variable to know where the information of tweets are saved.

# Note

The Pipe will invalidate the [Instance](#page-49-0) if the language of the data can not be detect.

## Inherit

This class inherits from [GenericPipe](#page-43-0) and implements the pipe abstract function.

# Super class

[bdpar::GenericPipe](#page-0-0) -> GuessLanguagePipe

## Methods

# Public methods:

- [GuessLanguagePipe\\$new\(\)](#page-48-1)
- [GuessLanguagePipe\\$pipe\(\)](#page-49-1)
- [GuessLanguagePipe\\$getLanguage\(\)](#page-49-2)
- [GuessLanguagePipe\\$clone\(\)](#page-49-3)

# <span id="page-48-1"></span>Method new(): Creates a [GuessLanguagePipe](#page-48-0) object.

```
Usage:
```

```
GuessLanguagePipe$new(
  propertyName = "language",
  alwaysBeforeDeps = list("StoreFileExtPipe", "TargetAssigningPipe"),
  notAfterDeps = list(),
  languageTwitter = TRUE
)
```
#### *Arguments:*

propertyName A [character](#page-0-0) value. Name of the property associated with the [GenericPipe](#page-43-0).

- alwaysBeforeDeps A [list](#page-0-0) value. The dependencies alwaysBefore ([GenericPipes](#page-43-0) that must be executed before this one).
- notAfterDeps A [list](#page-0-0) value. The dependencies notAfter ([GenericPipes](#page-43-0) that cannot be executed after this one).
- languageTwitter A [logical](#page-0-0) value. Indicates whether for the [Instances](#page-49-0) of type twtid the language that returns the API is obtained or the detector is applied.

<span id="page-49-1"></span>Method pipe(): Preprocesses the [Instance](#page-49-0) to obtain the language of the data.

*Usage:*

GuessLanguagePipe\$pipe(instance)

*Arguments:*

instance A [Instance](#page-49-0) value. The [Instance](#page-49-0) to preprocess.

*Returns:* The [Instance](#page-49-0) with the modifications that have occurred in the pipe.

<span id="page-49-2"></span>Method getLanguage(): Guesses the language of data.

*Usage:*

GuessLanguagePipe\$getLanguage(data)

*Arguments:*

data A [character](#page-0-0) value. The text to guess the ç language.

*Returns:* The language guesser. Format: see ISO 639-3:2007.

<span id="page-49-3"></span>Method clone(): The objects of this class are cloneable with this method.

*Usage:*

GuessLanguagePipe\$clone(deep = FALSE)

*Arguments:*

deep Whether to make a deep clone.

#### See Also

[AbbreviationPipe](#page-2-0), [bdpar.Options](#page-8-0), [ContractionPipe](#page-14-0), [File2Pipe](#page-31-0), [FindEmojiPipe](#page-32-0), [FindEmoticonPipe](#page-34-0), [FindHashtagPipe](#page-36-0), [FindUrlPipe](#page-38-0), [FindUserNamePipe](#page-41-0), [GuessDatePipe](#page-46-0), [Instance](#page-49-0), [InterjectionPipe](#page-54-0), [MeasureLengthPipe](#page-56-0), [GenericPipe](#page-43-0), [SlangPipe](#page-62-0), [StopWordPipe](#page-64-0), [StoreFileExtPipe](#page-67-0), [TargetAssigningPipe](#page-68-0), [TeeCSVPipe](#page-70-0), [ToLowerCasePipe](#page-72-0)

<span id="page-49-0"></span>Instance *Abstract super class that handles the management of the Instances*

#### **Description**

Provides the required methods to successfully handle each [Instance](#page-49-0) class.

# Methods

#### Public methods:

- [Instance\\$new\(\)](#page-50-0)
- [Instance\\$obtainDate\(\)](#page-50-1)
- [Instance\\$obtainSource\(\)](#page-50-2)
- [Instance\\$getDate\(\)](#page-51-0)
- [Instance\\$getSource\(\)](#page-51-1)
- [Instance\\$getPath\(\)](#page-51-2)
- [Instance\\$getData\(\)](#page-51-3)
- [Instance\\$getProperties\(\)](#page-51-4)
- [Instance\\$setSource\(\)](#page-51-5)
- [Instance\\$setData\(\)](#page-51-6)
- [Instance\\$setDate\(\)](#page-51-7)
- [Instance\\$setProperties\(\)](#page-52-0)
- [Instance\\$addProperties\(\)](#page-52-1)
- [Instance\\$getSpecificProperty\(\)](#page-52-2)
- [Instance\\$isSpecificProperty\(\)](#page-52-3)
- [Instance\\$setSpecificProperty\(\)](#page-52-4)
- [Instance\\$getNamesOfProperties\(\)](#page-52-5)
- [Instance\\$isInstanceValid\(\)](#page-52-6)
- [Instance\\$invalidate\(\)](#page-53-0)
- [Instance\\$getFlowPipes\(\)](#page-53-1)
- [Instance\\$addFlowPipes\(\)](#page-53-2)
- [Instance\\$getBanPipes\(\)](#page-53-3)
- [Instance\\$addBanPipes\(\)](#page-53-4)
- [Instance\\$checkCompatibility\(\)](#page-53-5)
- [Instance\\$toString\(\)](#page-53-6)
- [Instance\\$clone\(\)](#page-53-7)

<span id="page-50-0"></span>Method new(): Creates a [Instance](#page-49-0) object.

*Usage:*

Instance\$new(path)

*Arguments:*

path A [character](#page-0-0) value. Path of the file.

<span id="page-50-1"></span>Method obtainDate(): Abstract function responsible for obtaining the date of the [Instance](#page-49-0).

*Usage:* Instance\$obtainDate()

<span id="page-50-2"></span>Method obtainSource(): Abstract function responsible for determining the source of the [Instance](#page-49-0).

*Usage:*

#### Instance\$obtainSource()

# <span id="page-51-0"></span>Method getDate(): Gets the date.

*Usage:*

Instance\$getDate()

*Returns:* Value of date.

#### <span id="page-51-1"></span>Method getSource(): Gets the source.

*Usage:* Instance\$getSource() *Returns:* Value of source.

# <span id="page-51-2"></span>Method getPath(): Gets the path.

*Usage:* Instance\$getPath() *Returns:* Value of path.

# <span id="page-51-3"></span>Method getData(): Gets the data.

*Usage:* Instance\$getData() *Returns:* Value of data.

# <span id="page-51-4"></span>Method getProperties(): Gets the properties

*Usage:* Instance\$getProperties() *Returns:* Value of properties.

## <span id="page-51-5"></span>Method setSource(): Modifies the source value.

*Usage:* Instance\$setSource(source)

*Arguments:*

source A [character](#page-0-0) value. The new value of source.

#### <span id="page-51-6"></span>Method setData(): Modifies the data value.

*Usage:* Instance\$setData(data) *Arguments:*

data A [character](#page-0-0) value. The new value of data.

## <span id="page-51-7"></span>Method setDate(): Modifies the date value.

*Usage:* Instance\$setDate(date) *Arguments:*

date A [character](#page-0-0) value. The new value of date.

<span id="page-52-0"></span>Method setProperties(): Modifies the properties value.

*Usage:*

Instance\$setProperties(properties)

*Arguments:*

properties A [list](#page-0-0) value. The new list of properties.

<span id="page-52-1"></span>Method addProperties(): Adds a property to the list of the properties.

*Usage:*

Instance\$addProperties(propertyValue, propertyName)

*Arguments:*

propertyValue A Object value. The value of the new property. propertyName A [character](#page-0-0) value. The name of the new property.

<span id="page-52-2"></span>Method getSpecificProperty(): Obtains a specific property.

*Usage:*

Instance\$getSpecificProperty(propertyName)

*Arguments:*

propertyName A [character](#page-0-0) value. The name of the property to obtain.

*Returns:* The value of the specific property.

<span id="page-52-3"></span>Method isSpecificProperty(): Checks for the existence of an specific property.

*Usage:*

Instance\$isSpecificProperty(propertyName)

*Arguments:*

propertyName A [character](#page-0-0) value. The name of the property to check.

*Returns:* A logical results according to the existence of the specific property in the list of properties.

<span id="page-52-4"></span>Method setSpecificProperty(): Modifies the value of the one property.

*Usage:*

Instance\$setSpecificProperty(propertyName, propertyValue)

*Arguments:*

propertyName A [character](#page-0-0) value. The name of the property.

propertyValue A Object value. The new value of the property.

<span id="page-52-5"></span>Method getNamesOfProperties(): Gets of the names of all properties.

*Usage:*

Instance\$getNamesOfProperties()

*Returns:* The names of properties.

<span id="page-52-6"></span>Method isInstanceValid(): Checks if the [Instance](#page-49-0) is valid.

*Usage:* Instance\$isInstanceValid() *Returns:* Value of isValid flag.

<span id="page-53-0"></span>Method invalidate(): Forces the invalidation of an specific [Instance](#page-49-0).

*Usage:* Instance\$invalidate()

<span id="page-53-1"></span>Method getFlowPipes(): Gets the list of the flow of [GenericPipe](#page-43-0).

*Usage:* Instance\$getFlowPipes() *Returns:* Names of the [GenericPipe](#page-43-0) used.

<span id="page-53-2"></span>Method addFlowPipes(): Gets the list of the flow of [GenericPipe](#page-43-0).

*Usage:* Instance\$addFlowPipes(namePipe) *Arguments:*

namePipe A [character](#page-0-0) value. Name of the new [GenericPipe](#page-43-0) to be added in the [GenericPipeline](#page-45-4).

<span id="page-53-3"></span>Method getBanPipes(): Gets an array with containing all the ban [GenericPipe](#page-43-0).

*Usage:* Instance\$getBanPipes() *Returns:* Value of ban [GenericPipe](#page-43-0) array.

<span id="page-53-4"></span>Method addBanPipes(): Added the name of the Pipe to the array that keeps the track of [GenericPipes](#page-43-0) having running after restrictions.

*Usage:* Instance\$addBanPipes(namePipe) *Arguments:* namePipe A [character](#page-0-0) value. [GenericPipe](#page-43-0) name to be introduced into the ban array.

<span id="page-53-5"></span>Method checkCompatibility(): Check compatibility between [GenericPipes](#page-43-0).

*Usage:*

Instance\$checkCompatibility(namePipe, alwaysBefore)

*Arguments:*

namePipe A [character](#page-0-0) value. The name of the [GenericPipe](#page-43-0) name to check the compatibility. alwaysBefore A [list](#page-0-0) value. [GenericPipes](#page-43-0) that the [Instance](#page-49-0) had to go through.

<span id="page-53-6"></span>Method toString(): Returns a [character](#page-0-0) representing the instance

*Usage:* Instance\$toString() *Returns:* [Instance](#page-49-0) [character](#page-0-0) representation

<span id="page-53-7"></span>Method clone(): The objects of this class are cloneable with this method.

*Usage:* Instance\$clone(deep = FALSE) *Arguments:* deep Whether to make a deep clone.

#### InterjectionPipe 55

# See Also

[ExtractorEml](#page-21-0), [ExtractorSms](#page-26-0), [ExtractorTwtid](#page-27-0), [ExtractorYtbid](#page-29-0)

<span id="page-54-0"></span>InterjectionPipe *Class to find and/or remove the interjections on the data field of an Instance*

#### Description

[InterjectionPipe](#page-54-0) class is responsible for detecting the existing interjections in the **data** field of each [Instance](#page-49-0). Identified interjections are stored inside the interjection field of [Instance](#page-49-0) class. Moreover if needed, is able to perform inline interjections removement.

#### Details

[InterjectionPipe](#page-54-0) class requires the resource files (in json format) containing the list of interjections. To this end, the language of the text indicated in the *propertyLanguageName* should be contained in the resource file name (ie. interj.xxx.json where xxx is the value defined in the *property-LanguageName*). The location of the resources should be defined in the "**resources.interjections.path**" field of *[bdpar.Options](#page-8-0)* variable.

# Note

[InterjectionPipe](#page-54-0) will automatically invalidate the [Instance](#page-49-0) whenever the obtained data is empty.

# Inherit

This class inherits from [GenericPipe](#page-43-0) and implements the pipe abstract function.

## Super class

[bdpar::GenericPipe](#page-0-0) -> InterjectionPipe

#### Methods

## Public methods:

- [InterjectionPipe\\$new\(\)](#page-54-1)
- [InterjectionPipe\\$pipe\(\)](#page-55-0)
- [InterjectionPipe\\$findInterjection\(\)](#page-55-1)
- [InterjectionPipe\\$removeInterjection\(\)](#page-55-2)
- [InterjectionPipe\\$getPropertyLanguageName\(\)](#page-55-3)
- [InterjectionPipe\\$getResourcesInterjectionsPath\(\)](#page-56-1)
- [InterjectionPipe\\$setResourcesInterjectionsPath\(\)](#page-56-2)
- [InterjectionPipe\\$clone\(\)](#page-56-3)

<span id="page-54-1"></span>Method new(): Creates a [InterjectionPipe](#page-54-0) object.

```
Usage:
InterjectionPipe$new(
 propertyName = "interjection",
 propertyLanguageName = "language",
 alwaysBeforeDeps = list("GuessLanguagePipe"),
 notAfterDeps = list(),
  removeInterjections = TRUE,
  resourcesInterjectionsPath = NULL
)
```
## *Arguments:*

propertyName A [character](#page-0-0) value. Name of the property associated with the [GenericPipe](#page-43-0). propertyLanguageName A [character](#page-0-0) value. Name of the language property.

alwaysBeforeDeps A [list](#page-0-0) value. The dependencies alwaysBefore ([GenericPipes](#page-43-0) that must be executed before this one).

notAfterDeps A [list](#page-0-0) value. The dependencies notAfter ([GenericPipes](#page-43-0) that cannot be executed after this one).

removeInterjections A [logical](#page-0-0) value. Indicates if the interjections are removed or not.

resourcesInterjectionsPath A [character](#page-0-0) value. Path of resource files (in json format) containing the interjections.

<span id="page-55-0"></span>Method pipe(): Preprocesses the [Instance](#page-49-0) to obtain/remove the interjections. The interjections found in the data are added to the list of properties of the [Instance](#page-49-0).

*Usage:*

InterjectionPipe\$pipe(instance)

*Arguments:*

instance A [Instance](#page-49-0) value. The [Instance](#page-49-0) to preprocess.

*Returns:* The [Instance](#page-49-0) with the modifications that have occurred in the pipe.

<span id="page-55-1"></span>Method findInterjection(): Checks if the interjection is in the data.

*Usage:*

InterjectionPipe\$findInterjection(data, interjection)

*Arguments:*

data A [character](#page-0-0) value. The text where interjection will be searched. interjection A [character](#page-0-0) value. Indicates the interjection to find.

*Returns:* A [logical](#page-0-0) value depending on whether the interjection is in the data.

<span id="page-55-2"></span>Method removeInterjection(): Removes the *interjection* in the data.

*Usage:*

InterjectionPipe\$removeInterjection(interjection, data)

*Arguments:*

interjection A [character](#page-0-0) value. Indicates the interjection to remove.

data A [character](#page-0-0) value. The text where interjection will be removed.

<span id="page-55-3"></span>*Returns:* The data with the interjections removed.

Method getPropertyLanguageName(): Gets the name of property language.

*Usage:*

InterjectionPipe\$getPropertyLanguageName()

*Returns:* Value of name of property language.

<span id="page-56-1"></span>Method getResourcesInterjectionsPath(): Gets the path of interjections resources.

*Usage:*

InterjectionPipe\$getResourcesInterjectionsPath()

*Returns:* Value of path of interjections resources.

<span id="page-56-2"></span>Method setResourcesInterjectionsPath(): Sets the path of interjections resources.

*Usage:*

InterjectionPipe\$setResourcesInterjectionsPath(path)

*Arguments:*

path A [character](#page-0-0) value. The new value of the path of interjections resources.

<span id="page-56-3"></span>Method clone(): The objects of this class are cloneable with this method.

*Usage:* InterjectionPipe\$clone(deep = FALSE) *Arguments:* deep Whether to make a deep clone.

#### See Also

[AbbreviationPipe](#page-2-0), [bdpar.Options](#page-8-0), [ContractionPipe](#page-14-0), [File2Pipe](#page-31-0), [FindEmojiPipe](#page-32-0), [FindEmoticonPipe](#page-34-0), [FindHashtagPipe](#page-36-0), [FindUrlPipe](#page-38-0), [FindUserNamePipe](#page-41-0), [GuessDatePipe](#page-46-0), [GuessLanguagePipe](#page-48-0), [Instance](#page-49-0), [MeasureLengthPipe](#page-56-0), [GenericPipe](#page-43-0), [ResourceHandler](#page-59-0), [SlangPipe](#page-62-0), [StopWordPipe](#page-64-0), [StoreFileExtPipe](#page-67-0), [TargetAssigningPipe](#page-68-0), [TeeCSVPipe](#page-70-0), [ToLowerCasePipe](#page-72-0)

<span id="page-56-0"></span>MeasureLengthPipe *Class to obtain the length of the data field of an Instance*

# **Description**

This class is responsible of obtain the length of thedata field of each [Instance](#page-49-0). Creates the length property which indicates the length of the text. The property's name is customize thought the class constructor.

# Inherit

This class inherits from [GenericPipe](#page-43-0) and implements the pipe abstract function.

#### Super class

[bdpar::GenericPipe](#page-0-0) -> MeasureLengthPipe

# **Methods**

## Public methods:

- [MeasureLengthPipe\\$new\(\)](#page-57-0)
- [MeasureLengthPipe\\$pipe\(\)](#page-57-1)
- [MeasureLengthPipe\\$getLength\(\)](#page-57-2)
- [MeasureLengthPipe\\$clone\(\)](#page-57-3)

<span id="page-57-0"></span>Method new(): Creates a [File2Pipe](#page-31-0) object.

*Usage:* MeasureLengthPipe\$new( propertyName = "length", alwaysBeforeDeps = list(), notAfterDeps = list(), nchar\_conf = TRUE )

*Arguments:*

propertyName A [character](#page-0-0) value. Name of the property associated with the [GenericPipe](#page-43-0).

alwaysBeforeDeps A [list](#page-0-0) value. The dependencies alwaysBefore ([GenericPipes](#page-43-0) that must be executed before this one).

notAfterDeps A [list](#page-0-0) value. The dependencies notAfter ([GenericPipes](#page-43-0) that cannot be executed after this one).

nchar\_conf A [logical](#page-0-0) value. indicates if the pipe uses nchar or object.size.

<span id="page-57-1"></span>Method pipe(): Preprocesses the [Instance](#page-49-0) to obtain the length of data.

*Usage:*

MeasureLengthPipe\$pipe(instance)

*Arguments:*

instance A [Instance](#page-49-0) value. The [Instance](#page-49-0) to preprocess.

*Returns:* The [Instance](#page-49-0) with the modifications that have occurred in the pipe.

<span id="page-57-2"></span>Method getLength(): Preprocesses the [Instance](#page-49-0) to obtain the length of data.

*Usage:*

MeasureLengthPipe\$getLength(data, nchar\_conf = TRUE)

*Arguments:*

data A [character](#page-0-0) value. The text to preprocess.

nchar\_conf A [logical](#page-0-0) value. Indicates if the pipe uses nchar or object.size.

*Returns:* The [Instance](#page-49-0) with the modifications that have occurred in the pipe.

<span id="page-57-3"></span>Method clone(): The objects of this class are cloneable with this method.

*Usage:*

MeasureLengthPipe\$clone(deep = FALSE)

*Arguments:*

deep Whether to make a deep clone.

# operator-pipe 59

## See Also

[AbbreviationPipe](#page-2-0), [ContractionPipe](#page-14-0), [File2Pipe](#page-31-0), [FindEmojiPipe](#page-32-0), [FindEmoticonPipe](#page-34-0), [FindHashtagPipe](#page-36-0), [FindUrlPipe](#page-38-0), [FindUserNamePipe](#page-41-0), [GuessDatePipe](#page-46-0), [GuessLanguagePipe](#page-48-0), [Instance](#page-49-0), [InterjectionPipe](#page-54-0), [GenericPipe](#page-43-0), [ResourceHandler](#page-59-0), [SlangPipe](#page-62-0), [StopWordPipe](#page-64-0), [StoreFileExtPipe](#page-67-0), [TargetAssigningPipe](#page-68-0), [TeeCSVPipe](#page-70-0), [ToLowerCasePipe](#page-72-0)

operator-pipe *bdpar customized forward-pipe operator*

#### <span id="page-58-0"></span>Description

Defines a customized forward pipe operator extending the features of classical %>%. Concretely  $\%$  > $\%$  is able to stop the pipelining process whenever an [Instance](#page-49-0) has been invalidated. This issue, avoids executing the whole pipelining process for the invalidated [Instance](#page-49-0) and therefore reduce the time and resources used to complete the whole process.

# Usage

lhs %>|% rhs

## **Arguments**

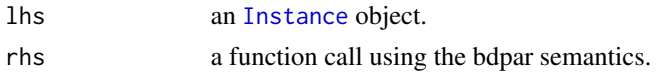

# Value

The [Instance](#page-49-0) modified by the methods it has traversed.

## Details

This is the  $% >\%$  operator of the modified magrittr library to both (i) to stop the flow when the [Instance](#page-49-0) is invalid and (ii) automatically call the pipe function of the R6 objects passing through it (iii) to check the dependencies of the [Instance](#page-49-0) and (iv) to manage the pipeline cache.

The usage structure would be as shown below:

```
instance %>|%
```

```
pipeObject$new() %>|%
```
pipeObject\$new(<<argument1>>, <<argument2>, ...) %>|%

```
pipeObject$new()
```
## Note

Pipelining process is automatically stopped if the [Instance](#page-49-0) is invalid.

# See Also

[bdpar.Options](#page-8-0), [Instance](#page-49-0), [GenericPipe](#page-43-0)

<span id="page-59-0"></span>ResourceHandler *Class that handles different types of resources*

#### Description

Class that handles different types of resources.

## **Details**

It is a class that allows store the resources that are needed in the [GenericPipes](#page-43-0) to avoid having to repeatedly read from the file. File resources of type json are read and stored in memory.

# Methods

## Public methods:

- [ResourceHandler\\$new\(\)](#page-59-1)
- [ResourceHandler\\$isLoadResource\(\)](#page-59-2)
- [ResourceHandler\\$getResources\(\)](#page-59-3)
- [ResourceHandler\\$setResources\(\)](#page-59-4)
- [ResourceHandler\\$getNamesResources\(\)](#page-60-0)
- [ResourceHandler\\$clone\(\)](#page-60-1)

<span id="page-59-1"></span>Method new(): Creates a [ResourceHandler](#page-59-0) object.

*Usage:* ResourceHandler\$new()

<span id="page-59-2"></span>Method isLoadResource(): From the resource path, it is checked if they have already been loaded. In this case, the list of the requested resource is returned. Otherwise, the resource variable is added to the list of resources, and the resource list is returned. In the event that the resource file does not exist, NULL is returned.

# *Usage:*

ResourceHandler\$isLoadResource(pathResource)

*Arguments:*

pathResource A (*character*) value. The resource file path.

*Returns:* The resources list is returned, if they exist.

<span id="page-59-3"></span>Method getResources(): Gets of resources variable.

*Usage:*

ResourceHandler\$getResources()

<span id="page-59-4"></span>*Returns:* The value of resources variable.

# runPipeline 61

<span id="page-60-0"></span>Method setResources(): Sets of resources variable. *Usage:* ResourceHandler\$setResources(resources) *Arguments:* resources The new value of resources. Method getNamesResources(): Gets of names of resources *Usage:* ResourceHandler\$getNamesResources() *Returns:* Value of names of resources. Method clone(): The objects of this class are cloneable with this method. *Usage:* ResourceHandler\$clone(deep = FALSE) *Arguments:*

<span id="page-60-1"></span>deep Whether to make a deep clone.

runPipeline *Initiates the pipelining process*

# Description

runPipeline is responsible for easily initialize the pipelining preprocessing process.

# Usage

```
runPipeline(path, extractors = ExtractorFactory$new(),
pipeline = DefaultPipeline$new(), cache = TRUE, verbose = FALSE, summary = FALSE)
```
## Arguments

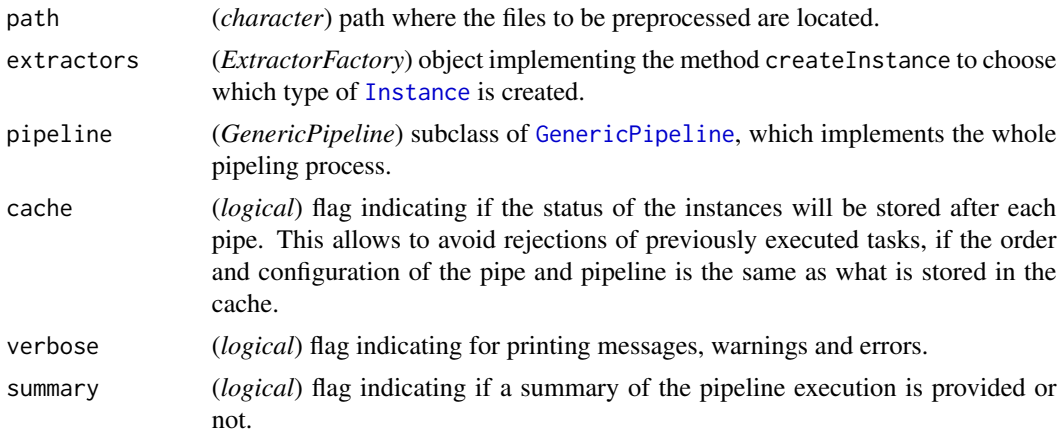

List of [Instance](#page-49-0) that have been preprocessed.

## Details

In the case that some pipe, defined on the workflow, needs some type of configuration, it can be defined thought *[bdpar.Options](#page-8-0)* variable which have different methods to support the functionality of different pipes.

## See Also

[Bdpar](#page-5-0), [bdpar.Options](#page-8-0), [Connections](#page-12-0), [DefaultPipeline](#page-16-0), [DynamicPipeline](#page-19-0), [GenericPipeline](#page-45-4), [Instance](#page-49-0), [ExtractorFactory](#page-23-0), [ResourceHandler](#page-59-0)

#### Examples

## Not run:

```
#If it is necessary to indicate any existing configuration key, do it through:
#bdpar.Options$set(key, value)
#If the key is not initialized, do it through:
#bdpar.Options$add(key, value)
#If it is neccesary parallelize, do it through:
#bdpar.Options$set("numCores", numCores)
#If it is necessary to change the behavior of the log, do it through:
#bdpar.Options$configureLog(console = TRUE, threshold = "INFO", file = NULL)
#Folder with the files to preprocess
path <- system.file("example",
                   package = "bdpar")
#Object which decides how creates the instances
extractors <- ExtractorFactory$new()
#Object which indicates the pipes' flow
pipeline <- DefaultPipeline$new()
#Starting file preprocessing...
runPipeline(path = path,
            extractors = extractors,
            pipeline = pipeline,
            cache = FALSE,
            verbose = FALSE,
            summary = TRUE)
## End(Not run)
```
<span id="page-62-0"></span>

#### **Description**

[SlangPipe](#page-62-0) class is responsible for detecting the existing slangs in the data field of each [Instance](#page-49-0). Identified slangs are stored inside the slang field of [Instance](#page-49-0) class. Moreover if needed, is able to perform inline slangs replacement.

# Details

[SlangPipe](#page-62-0) class requires the resource files (in json format) containing the correspondence between slangs and meaning. To this end, the language of the text indicated in the *propertyLanguage-Name* should be contained in the resource file name (ie. slang.xxx.json where xxx is the value defined in the *propertyLanguageName* ). The location of the resources should be defined in the "resources.slangs.path" field of *[bdpar.Options](#page-8-0)* variable.

## **Note**

[SlangPipe](#page-62-0) will automatically invalidate the [Instance](#page-49-0) whenever the obtained data is empty.

#### Inherit

This class inherits from [GenericPipe](#page-43-0) and implements the pipe abstract function.

#### Super class

[bdpar::GenericPipe](#page-0-0) -> SlangPipe

## Methods

## Public methods:

- [SlangPipe\\$new\(\)](#page-62-1)
- [SlangPipe\\$pipe\(\)](#page-63-0)
- [SlangPipe\\$findSlang\(\)](#page-63-1)
- [SlangPipe\\$replaceSlang\(\)](#page-63-2)
- [SlangPipe\\$getPropertyLanguageName\(\)](#page-63-3)
- [SlangPipe\\$getResourcesSlangsPath\(\)](#page-64-1)
- [SlangPipe\\$setResourcesSlangsPath\(\)](#page-64-2)
- [SlangPipe\\$clone\(\)](#page-64-3)

<span id="page-62-1"></span>Method new(): Creates a [SlangPipe](#page-62-0) object.

*Usage:*

```
SlangPipe$new(
 propertyName = "langpropname",
 propertyLanguageName = "language",
 alwaysBeforeDeps = list("GuessLanguagePipe"),
 notAfterDeps = list(),
 replaceSlangs = TRUE,
  resourcesSlangsPath = NULL
)
```
#### *Arguments:*

propertyName A [character](#page-0-0) value. Name of the property associated with the [GenericPipe](#page-43-0). propertyLanguageName A [character](#page-0-0) value. Name of the language property.

- alwaysBeforeDeps A [list](#page-0-0) value. The dependencies alwaysBefore ([GenericPipes](#page-43-0) that must be executed before this one).
- notAfterDeps A [list](#page-0-0) value. The dependencies notAfter ([GenericPipes](#page-43-0) that cannot be executed after this one).

replaceSlangs A [logical](#page-0-0) value. Indicates if the slangs are replaced or not.

resourcesSlangsPath A [character](#page-0-0) value. Path of resource files (in json format) containing the correspondence between slangs and meaning.

<span id="page-63-0"></span>Method pipe(): Preprocesses the [Instance](#page-49-0) to obtain/replace the slangs. The slangs found in the data are added to the list of properties of the [Instance](#page-49-0).

*Usage:*

SlangPipe\$pipe(instance)

*Arguments:*

instance A [Instance](#page-49-0) value. The [Instance](#page-49-0) to preprocess.

*Returns:* The [Instance](#page-49-0) with the modifications that have occurred in the pipe.

<span id="page-63-1"></span>Method findSlang(): Checks if the slang is in the data.

*Usage:*

SlangPipe\$findSlang(data, slang)

*Arguments:*

data A [character](#page-0-0) value. The text where slang will be searched.

slang A [character](#page-0-0) value. Indicates the slang to find.

*Returns:* A [logical](#page-0-0) value depending on whether the slang is in the data.

<span id="page-63-2"></span>Method replaceSlang(): Replaces the *slang* in the data for the *extendedSlang*.

*Usage:*

SlangPipe\$replaceSlang(slang, extendedSlang, data)

*Arguments:*

slang A [character](#page-0-0) value. Indicates the slang to replace.

extendedSlang A [character](#page-0-0) value. Indicates the string to replace for the slangs found. data A [character](#page-0-0) value. The text where slang will be replaced.

<span id="page-63-3"></span>*Returns:* The data with the slangs replaced.

# StopWordPipe 65

Method getPropertyLanguageName(): Gets the name of property language.

*Usage:*

SlangPipe\$getPropertyLanguageName()

*Returns:* Value of name of property language.

<span id="page-64-1"></span>Method getResourcesSlangsPath(): Gets the path of slangs resources.

*Usage:*

SlangPipe\$getResourcesSlangsPath()

*Returns:* Value of path of slangs resources.

<span id="page-64-2"></span>Method setResourcesSlangsPath(): Sets the path of slangs resources.

*Usage:* SlangPipe\$setResourcesSlangsPath(path)

*Arguments:*

path A [character](#page-0-0) value. The new value of the path of slangs resources.

<span id="page-64-3"></span>Method clone(): The objects of this class are cloneable with this method.

*Usage:* SlangPipe\$clone(deep = FALSE) *Arguments:* deep Whether to make a deep clone.

#### See Also

[AbbreviationPipe](#page-2-0), [bdpar.Options](#page-8-0), [ContractionPipe](#page-14-0), [File2Pipe](#page-31-0), [FindEmojiPipe](#page-32-0), [FindEmoticonPipe](#page-34-0), [FindHashtagPipe](#page-36-0), [FindUrlPipe](#page-38-0), [FindUserNamePipe](#page-41-0), [GuessDatePipe](#page-46-0), [GuessLanguagePipe](#page-48-0), [Instance](#page-49-0), [InterjectionPipe](#page-54-0), [MeasureLengthPipe](#page-56-0), [GenericPipe](#page-43-0), [ResourceHandler](#page-59-0), [StopWordPipe](#page-64-0), [StoreFileExtPipe](#page-67-0), [TargetAssigningPipe](#page-68-0), [TeeCSVPipe](#page-70-0), [ToLowerCasePipe](#page-72-0)

<span id="page-64-0"></span>StopWordPipe *Class to find and/or remove the stop words on the data field of an Instance*

## **Description**

[StopWordPipe](#page-64-0) class is responsible for detecting the existing stop words in the **data** field of each [Instance](#page-49-0). Identified stop words are stored inside the **contraction** field of Instance class. Moreover if needed, is able to perform inline stop words removement.

# Details

[StopWordPipe](#page-64-0) class requires the resource files (in json format) containing the list of stop words. To this end, the language of the text indicated in the *propertyLanguageName* should be contained in the resource file name (ie. xxx.json where xxx is the value defined in the *propertyLanguageName* ). The location of the resources should be defined in the "resources.stopwords.path" field of *[bdpar.Options](#page-8-0)* variable.

# **Note**

[StopWordPipe](#page-64-0) will automatically invalidate the [Instance](#page-49-0) whenever the obtained data is empty.

#### Inherit

This class inherits from [GenericPipe](#page-43-0) and implements the pipe abstract function.

# Super class

[bdpar::GenericPipe](#page-0-0) -> StopWordPipe

#### Methods

# Public methods:

- [StopWordPipe\\$new\(\)](#page-65-0)
- [StopWordPipe\\$pipe\(\)](#page-65-1)
- [StopWordPipe\\$findStopWord\(\)](#page-66-0)
- [StopWordPipe\\$removeStopWord\(\)](#page-66-1)
- [StopWordPipe\\$getPropertyLanguageName\(\)](#page-66-2)
- [StopWordPipe\\$getResourcesStopWordsPath\(\)](#page-66-3)
- [StopWordPipe\\$setResourcesStopWordsPath\(\)](#page-66-4)
- [StopWordPipe\\$clone\(\)](#page-66-5)

<span id="page-65-0"></span>Method new(): Creates a [StopWordPipe](#page-64-0) object.

# *Usage:*

```
StopWordPipe$new(
 propertyName = "stopWord",
 propertyLanguageName = "language",
 alwaysBeforeDeps = list("GuessLanguagePipe"),
 notAfterDeps = list("AbbreviationPipe"),
 removeStopWords = TRUE,
  resourcesStopWordsPath = NULL
```
# )

*Arguments:*

propertyName A [character](#page-0-0) value. Name of the property associated with the [GenericPipe](#page-43-0).

propertyLanguageName A [character](#page-0-0) value. Name of the language property.

- alwaysBeforeDeps A [list](#page-0-0) value. The dependencies alwaysBefore ([GenericPipes](#page-43-0) that must be executed before this one).
- notAfterDeps A [list](#page-0-0) value. The dependencies notAfter ([GenericPipes](#page-43-0) that cannot be executed after this one).

removeStopWords A [logical](#page-0-0) value. Indicates if the stop words are removed or not.

resourcesStopWordsPath A [character](#page-0-0) value. Path of resource files (in json format) containing the stop words.

<span id="page-65-1"></span>Method pipe(): Preprocesses the [Instance](#page-49-0) to obtain/remove the stop words. The stop words found in the data are added to the list of properties of the [Instance](#page-49-0).

# StopWordPipe 67

*Usage:* StopWordPipe\$pipe(instance) *Arguments:* instance A [Instance](#page-49-0) value. The [Instance](#page-49-0) to preprocess. *Returns:* The [Instance](#page-49-0) with the modifications that have occurred in the pipe.

<span id="page-66-0"></span>Method findStopWord(): Checks if the stop word is in the data.

*Usage:*

StopWordPipe\$findStopWord(data, stopWord)

*Arguments:*

data A [character](#page-0-0) value. The text where stop word will be searched.

stopWord A [character](#page-0-0) value. Indicates the stop word to find.

*Returns:* A [logical](#page-0-0) value depending on whether the stop word is in the data.

<span id="page-66-1"></span>Method removeStopWord(): Removes the *stop word* in the data.

*Usage:* StopWordPipe\$removeStopWord(stopWord, data)

*Arguments:*

stopWord A [character](#page-0-0) value. Indicates the stop word to remove.

data A [character](#page-0-0) value. The text where stop word will be removed.

*Returns:* The data with the stop words removed.

<span id="page-66-2"></span>Method getPropertyLanguageName(): Gets the name of property language.

*Usage:*

StopWordPipe\$getPropertyLanguageName()

*Returns:* Value of name of property language.

<span id="page-66-3"></span>Method getResourcesStopWordsPath(): Gets the path of stop words resources.

*Usage:*

StopWordPipe\$getResourcesStopWordsPath()

*Returns:* Value of path of stop words resources.

<span id="page-66-4"></span>Method setResourcesStopWordsPath(): Sets the path of stop words resources.

*Usage:*

StopWordPipe\$setResourcesStopWordsPath(path)

*Arguments:*

path A [character](#page-0-0) value. The new value of the path of stop words resources.

<span id="page-66-5"></span>Method clone(): The objects of this class are cloneable with this method.

*Usage:* StopWordPipe\$clone(deep = FALSE) *Arguments:* deep Whether to make a deep clone.

# See Also

[AbbreviationPipe](#page-2-0), [bdpar.Options](#page-8-0), [ContractionPipe](#page-14-0), [File2Pipe](#page-31-0), [FindEmojiPipe](#page-32-0), [FindEmoticonPipe](#page-34-0), [FindHashtagPipe](#page-36-0), [FindUrlPipe](#page-38-0), [FindUserNamePipe](#page-41-0), [GuessDatePipe](#page-46-0), [GuessLanguagePipe](#page-48-0), [Instance](#page-49-0), [InterjectionPipe](#page-54-0), [MeasureLengthPipe](#page-56-0), [GenericPipe](#page-43-0), [ResourceHandler](#page-59-0), [SlangPipe](#page-62-0), [StoreFileExtPipe](#page-67-0), [TargetAssigningPipe](#page-68-0), [TeeCSVPipe](#page-70-0), [ToLowerCasePipe](#page-72-0)

<span id="page-67-0"></span>StoreFileExtPipe *Class to get the file's extension field of an Instance*

## Description

Gets the extension of a file. Creates the **extension** property which indicates extension of the file.

#### Note

[StoreFileExtPipe](#page-67-0) will automatically invalidate the [Instance](#page-49-0) if it is not able to find the extension from the path field.

# Inherit

This class inherits from [GenericPipe](#page-43-0) and implements the pipe abstract function.

#### Super class

[bdpar::GenericPipe](#page-0-0) -> StoreFileExtPipe

#### Methods

#### Public methods:

- [StoreFileExtPipe\\$new\(\)](#page-67-1)
- [StoreFileExtPipe\\$pipe\(\)](#page-68-1)
- [StoreFileExtPipe\\$obtainExtension\(\)](#page-68-2)
- [StoreFileExtPipe\\$clone\(\)](#page-68-3)

<span id="page-67-1"></span>Method new(): Creates a [StoreFileExtPipe](#page-67-0) object.

```
Usage:
StoreFileExtPipe$new(
 propertyName = "extension",
  alwaysBeforeDeps = list(),
  notAfterDeps = list()
)
```
## *Arguments:*

propertyName A [character](#page-0-0) value. Name of the property associated with the [GenericPipe](#page-43-0).

alwaysBeforeDeps A [list](#page-0-0) value. The dependencies alwaysBefore ([GenericPipes](#page-43-0) that must be executed before this one).

# TargetAssigningPipe 69

notAfterDeps A [list](#page-0-0) value. The dependencies notAfter ([GenericPipes](#page-43-0) that cannot be executed after this one).

<span id="page-68-1"></span>Method pipe(): Preprocesses the [Instance](#page-49-0) to obtain the extension of [Instance](#page-49-0).

*Usage:*

StoreFileExtPipe\$pipe(instance)

*Arguments:*

instance A [Instance](#page-49-0) value. The [Instance](#page-49-0) to preprocess.

*Returns:* The [Instance](#page-49-0) with the modifications that have occurred in the pipe.

<span id="page-68-2"></span>Method obtainExtension(): Gets of extension of the path.

*Usage:*

StoreFileExtPipe\$obtainExtension(path)

*Arguments:*

path A [character](#page-0-0) value. The path of the file to get the extension.

*Returns:* Extension of the path.

<span id="page-68-3"></span>Method clone(): The objects of this class are cloneable with this method.

*Usage:* StoreFileExtPipe\$clone(deep = FALSE) *Arguments:* deep Whether to make a deep clone.

#### See Also

[AbbreviationPipe](#page-2-0), [ContractionPipe](#page-14-0), [File2Pipe](#page-31-0), [FindEmojiPipe](#page-32-0), [FindEmoticonPipe](#page-34-0), [FindHashtagPipe](#page-36-0), [FindUrlPipe](#page-38-0), [FindUserNamePipe](#page-41-0), [GuessDatePipe](#page-46-0), [GuessLanguagePipe](#page-48-0), [Instance](#page-49-0), [InterjectionPipe](#page-54-0), [MeasureLengthPipe](#page-56-0), [GenericPipe](#page-43-0), [ResourceHandler](#page-59-0), [SlangPipe](#page-62-0), [StopWordPipe](#page-64-0), [TargetAssigningPipe](#page-68-0), [TeeCSVPipe](#page-70-0), [ToLowerCasePipe](#page-72-0)

<span id="page-68-0"></span>TargetAssigningPipe *Class to get the target field of the Instance*

## Description

This class allows searching in the path the target of the [Instance](#page-49-0).

#### Details

The targets that are searched can be controlled through the constructor of the class where *targetsName* will be the string that is searched within the path and targets has the values that the property can take.

# Inherit

This class inherits from [GenericPipe](#page-43-0) and implements the pipe abstract function.

#### Super class

[bdpar::GenericPipe](#page-0-0) -> TargetAssigningPipe

# **Methods**

# Public methods:

- [TargetAssigningPipe\\$new\(\)](#page-69-0)
- [TargetAssigningPipe\\$pipe\(\)](#page-69-1)
- [TargetAssigningPipe\\$getTarget\(\)](#page-69-2)
- [TargetAssigningPipe\\$checkTarget\(\)](#page-70-1)
- [TargetAssigningPipe\\$getTargets\(\)](#page-70-2)
- [TargetAssigningPipe\\$clone\(\)](#page-70-3)

<span id="page-69-0"></span>Method new(): Creates a [TargetAssigningPipe](#page-68-0) object.

```
Usage:
TargetAssigningPipe$new(
  targets = list("ham", "spam"),
  targetsName = list("_ham_", "_spam_"),
 propertyName = "target",
  alwaysBeforeDeps = list(),
 notAfterDeps = list()
\lambda
```
*Arguments:*

targets A [list](#page-0-0) value. Name of the targets property.

targetsName A [list](#page-0-0) value. The name of folders.

- propertyName A [character](#page-0-0) value. Name of the property associated with the [GenericPipe](#page-43-0).
- alwaysBeforeDeps A [list](#page-0-0) value. The dependencies alwaysBefore ([GenericPipes](#page-43-0) that must be executed before this one).
- notAfterDeps A [list](#page-0-0) value. The dependencies notAfter ([GenericPipes](#page-43-0) that cannot be executed after this one).

<span id="page-69-1"></span>Method pipe(): Preprocesses the [Instance](#page-49-0) to obtain the target.

*Usage:*

TargetAssigningPipe\$pipe(instance)

*Arguments:*

instance A [Instance](#page-49-0) value. The [Instance](#page-49-0) to preprocess.

*Returns:* The [Instance](#page-49-0) with the modifications that have occurred in the pipe.

<span id="page-69-2"></span>Method getTarget(): Gets the target from a path.

*Usage:*

# TeeCSVPipe 71

TargetAssigningPipe\$getTarget(path)

*Arguments:*

path A [character](#page-0-0) value. The path to analyze.

*Returns:* The target of the path.

<span id="page-70-1"></span>Method checkTarget(): Checks if the target is in the path.

*Usage:*

TargetAssigningPipe\$checkTarget(target, path)

*Arguments:*

target A [character](#page-0-0) value. The target to find in the path.

path A [character](#page-0-0) value. The path to analize.

*Returns:* if the target is found, returns target, else returns "".

<span id="page-70-2"></span>Method getTargets(): Gets of targets.

*Usage:*

TargetAssigningPipe\$getTargets()

*Returns:* Value of targets.

<span id="page-70-3"></span>Method clone(): The objects of this class are cloneable with this method.

*Usage:*

TargetAssigningPipe\$clone(deep = FALSE)

*Arguments:*

deep Whether to make a deep clone.

## See Also

[AbbreviationPipe](#page-2-0), [ContractionPipe](#page-14-0), [File2Pipe](#page-31-0), [FindEmojiPipe](#page-32-0), [FindEmoticonPipe](#page-34-0), [FindHashtagPipe](#page-36-0), [FindUrlPipe](#page-38-0), [FindUserNamePipe](#page-41-0), [GuessDatePipe](#page-46-0), [GuessLanguagePipe](#page-48-0), [Instance](#page-49-0), [InterjectionPipe](#page-54-0), [MeasureLengthPipe](#page-56-0), [GenericPipe](#page-43-0), [ResourceHandler](#page-59-0), [SlangPipe](#page-62-0), [StopWordPipe](#page-64-0), [StoreFileExtPipe](#page-67-0), [TeeCSVPipe](#page-70-0), [ToLowerCasePipe](#page-72-0)

<span id="page-70-0"></span>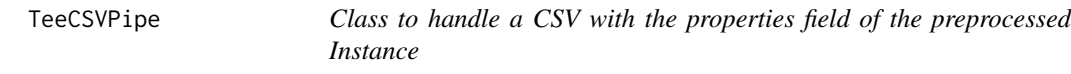

# **Description**

Complete a CSV with the properties of the preprocessed [Instance](#page-49-0).

#### Details

The path to save the properties should be defined in the "teeCSVPipe.output.path" field of *[bd](#page-8-0)[par.Options](#page-8-0)* variable.

# Inherit

This class inherits from [GenericPipe](#page-43-0) and implements the pipe abstract function.

## Super class

[bdpar::GenericPipe](#page-0-0) -> TeeCSVPipe

# Methods

Public methods:

- [TeeCSVPipe\\$new\(\)](#page-71-0)
- [TeeCSVPipe\\$pipe\(\)](#page-71-1)
- [TeeCSVPipe\\$clone\(\)](#page-71-2)

<span id="page-71-0"></span>Method new(): Creates a [TeeCSVPipe](#page-70-0) object.

```
Usage:
TeeCSVPipe$new(
  propertyName = "",
  alwaysBeforeDeps = list(),
 notAfterDeps = list(),
 widthData = TRUE,withSource = TRUE,
  outputPath = NULL
)
```
*Arguments:*

propertyName A [character](#page-0-0) value. Name of the property associated with the [GenericPipe](#page-43-0).

- alwaysBeforeDeps A [list](#page-0-0) value. The dependencies alwaysBefore ([GenericPipes](#page-43-0) that must be executed before this one).
- notAfterDeps A [list](#page-0-0) value. The dependencies notAfter ([GenericPipes](#page-43-0) that cannot be executed after this one).

withData A [logical](#page-0-0) value. Indicates if the data is added to CSV.

withSource A [logical](#page-0-0) value. Indicates if the source is added to CSV. outputPath A [character](#page-0-0) value. The path of CSV.

<span id="page-71-1"></span>Method pipe(): Completes the CSV with the preprocessed [Instance](#page-49-0).

*Usage:* TeeCSVPipe\$pipe(instance)

*Arguments:*

instance A [Instance](#page-49-0) value. The [Instance](#page-49-0) to preprocess.

*Returns:* The [Instance](#page-49-0) with the modifications that have occurred in the pipe.

<span id="page-71-2"></span>Method clone(): The objects of this class are cloneable with this method.

*Usage:* TeeCSVPipe\$clone(deep = FALSE) *Arguments:*

deep Whether to make a deep clone.
## <span id="page-72-3"></span>ToLowerCasePipe 73

## See Also

[AbbreviationPipe](#page-2-0), [bdpar.Options](#page-8-0), [ContractionPipe](#page-14-0), [File2Pipe](#page-31-0), [FindEmojiPipe](#page-32-0), [FindEmoticonPipe](#page-34-0), [FindHashtagPipe](#page-36-0), [FindUrlPipe](#page-38-0), [FindUserNamePipe](#page-41-0), [GuessDatePipe](#page-46-0), [GuessLanguagePipe](#page-48-0), [Instance](#page-49-0), [InterjectionPipe](#page-54-0), [MeasureLengthPipe](#page-56-0), [GenericPipe](#page-43-0), [ResourceHandler](#page-59-0), [SlangPipe](#page-62-0), [StopWordPipe](#page-64-0), [StoreFileExtPipe](#page-67-0), [TargetAssigningPipe](#page-68-0), [ToLowerCasePipe](#page-72-0)

<span id="page-72-0"></span>ToLowerCasePipe *Class to convert the data field of an Instance to lower case*

## **Description**

Class to convert the data field of an [Instance](#page-49-0) to lower case.

## Inherit

This class inherits from [GenericPipe](#page-43-0) and implements the pipe abstract function.

#### Super class

[bdpar::GenericPipe](#page-0-0) -> ToLowerCasePipe

### **Methods**

#### Public methods:

- [ToLowerCasePipe\\$new\(\)](#page-72-1)
- [ToLowerCasePipe\\$pipe\(\)](#page-72-2)
- [ToLowerCasePipe\\$toLowerCase\(\)](#page-73-0)
- [ToLowerCasePipe\\$clone\(\)](#page-73-1)

<span id="page-72-1"></span>Method new(): Creates a [ToLowerCasePipe](#page-72-0) object.

```
Usage:
ToLowerCasePipe$new(
  propertyName = "",
  alwaysBeforeDeps = list(),
  notAfterDeps = list()
)
```
*Arguments:*

propertyName A [character](#page-0-0) value. Name of the property associated with the [GenericPipe](#page-43-0).

- alwaysBeforeDeps A [list](#page-0-0) value. The dependencies alwaysBefore ([GenericPipes](#page-43-0) that must be executed before this one).
- notAfterDeps A [list](#page-0-0) value. The dependencies notAfter ([GenericPipes](#page-43-0) that cannot be executed after this one).

<span id="page-72-2"></span>Method pipe(): Preprocesses the [Instance](#page-49-0) to convert the data to lower case.

*Usage:*

<span id="page-73-2"></span>ToLowerCasePipe\$pipe(instance)

*Arguments:*

instance A [Instance](#page-49-0) value. The [Instance](#page-49-0) to preprocess.

*Returns:* The [Instance](#page-49-0) with the modifications that have occurred in the pipe.

<span id="page-73-0"></span>Method toLowerCase(): Converts the data to lower case

*Usage:*

ToLowerCasePipe\$toLowerCase(data)

*Arguments:*

data A [character](#page-0-0) value. Text to preprocess.

*Returns:* The data in lower case.

<span id="page-73-1"></span>Method clone(): The objects of this class are cloneable with this method.

*Usage:*

ToLowerCasePipe\$clone(deep = FALSE)

*Arguments:*

deep Whether to make a deep clone.

### See Also

[AbbreviationPipe](#page-2-0), [ContractionPipe](#page-14-0), [File2Pipe](#page-31-0), [FindEmojiPipe](#page-32-0), [FindEmoticonPipe](#page-34-0), [FindHashtagPipe](#page-36-0), [FindUrlPipe](#page-38-0), [FindUserNamePipe](#page-41-0), [GuessDatePipe](#page-46-0), [GuessLanguagePipe](#page-48-0), [Instance](#page-49-0), [InterjectionPipe](#page-54-0), [MeasureLengthPipe](#page-56-0), [GenericPipe](#page-43-0), [ResourceHandler](#page-59-0), [SlangPipe](#page-62-0), [StopWordPipe](#page-64-0), [StoreFileExtPipe](#page-67-0), [TargetAssigningPipe](#page-68-0), [TeeCSVPipe](#page-70-0)

# **Index**

∗ datasets bdparData, [12](#page-11-0) emojisData, [22](#page-21-0) AbbreviationPipe, *[3](#page-2-1)*, [3,](#page-2-1) *[4](#page-3-0)*, *[12](#page-11-0)*, *[17](#page-16-0)*, *[33](#page-32-1)*, *[35](#page-34-1)*, *[37](#page-36-1)*, *[39](#page-38-1)*, *[42](#page-41-1)*, *[44](#page-43-1)*, *[46](#page-45-0)*, *[48](#page-47-0)*, *[50](#page-49-1)*, *[57](#page-56-1)*, *[59](#page-58-0)*, *[65](#page-64-1)*, *[68,](#page-67-1) [69](#page-68-1)*, *[71](#page-70-1)*, *[73,](#page-72-3) [74](#page-73-2)* Bdpar, *[6](#page-5-0)*, [6,](#page-5-0) *[62](#page-61-0)* bdpar.log, [8,](#page-7-0) *[12](#page-11-0)*, *[20](#page-19-0)*, *[22](#page-21-0)*, *[46,](#page-45-0) [47](#page-46-1)* bdpar.Options, *[3](#page-2-1)*, *[5](#page-4-0)[–7](#page-6-0)*, *[9](#page-8-1)*, [9,](#page-8-1) *[11](#page-10-0)*, *[13–](#page-12-0)[15](#page-14-1)*, *[17](#page-16-0)*, *[22](#page-21-0)[–24](#page-23-0)*, *[28](#page-27-0)[–31](#page-30-0)*, *[49,](#page-48-1) [50](#page-49-1)*, *[55](#page-54-1)*, *[57](#page-56-1)*, *[60](#page-59-1)*, *[62,](#page-61-0) [63](#page-62-1)*, *[65](#page-64-1)*, *[68](#page-67-1)*, *[71](#page-70-1)*, *[73](#page-72-3)* bdpar::GenericPipe, *[3](#page-2-1)*, *[15](#page-14-1)*, *[32,](#page-31-1) [33](#page-32-1)*, *[35](#page-34-1)*, *[37](#page-36-1)*, *[39](#page-38-1)*, *[42](#page-41-1)*, *[47](#page-46-1)*, *[49](#page-48-1)*, *[55](#page-54-1)*, *[57](#page-56-1)*, *[63](#page-62-1)*, *[66](#page-65-0)*, *[68](#page-67-1)*, *[70](#page-69-0)*, *[72,](#page-71-0) [73](#page-72-3)* bdpar::GenericPipeline, *[19,](#page-18-0) [20](#page-19-0)* bdpar::Instance, *[23](#page-22-0)*, *[27,](#page-26-0) [28](#page-27-0)*, *[30](#page-29-0)* bdparData, [12](#page-11-0) character, *[4](#page-3-0)[–6](#page-5-0)*, *[16,](#page-15-0) [17](#page-16-0)*, *[19](#page-18-0)*, *[21](#page-20-0)*, *[23–](#page-22-0)[29](#page-28-0)*, *[31,](#page-30-0) [32](#page-31-1)*, *[34](#page-33-0)[–45](#page-44-0)*, *[47](#page-46-1)[–54](#page-53-0)*, *[56–](#page-55-0)[58](#page-57-0)*, *[64–](#page-63-0)[74](#page-73-2)* Connections, *[6,](#page-5-0) [7](#page-6-0)*, *[12,](#page-11-0) [13](#page-12-0)*, [13,](#page-12-0) *[28](#page-27-0)*, *[30,](#page-29-0) [31](#page-30-0)*, *[62](#page-61-0)* ContractionPipe, *[5](#page-4-0)*, *[12](#page-11-0)*, *[15](#page-14-1)*, [15,](#page-14-1) *[33](#page-32-1)*, *[35](#page-34-1)*, *[37](#page-36-1)*, *[39](#page-38-1)*, *[42](#page-41-1)*, *[44](#page-43-1)*, *[46](#page-45-0)*, *[48](#page-47-0)*, *[50](#page-49-1)*, *[57](#page-56-1)*, *[59](#page-58-0)*, *[65](#page-64-1)*, *[68,](#page-67-1) [69](#page-68-1)*, *[71](#page-70-1)*, *[73,](#page-72-3) [74](#page-73-2)* DefaultPipeline, *[7](#page-6-0)*, *[17](#page-16-0)*, [17,](#page-16-0) *[19](#page-18-0)*, *[22](#page-21-0)*, *[47](#page-46-1)*, *[62](#page-61-0)* DynamicPipeline, *[7](#page-6-0)*, *[20](#page-19-0)*, [20,](#page-19-0) *[21](#page-20-0)*, *[47](#page-46-1)*, *[62](#page-61-0)* emojisData, [22](#page-21-0) ExtractorEml, *[12](#page-11-0)*, [22,](#page-21-0) *[23](#page-22-0)*, *[26](#page-25-0)*, *[28](#page-27-0)*, *[30,](#page-29-0) [31](#page-30-0)*, *[55](#page-54-1)* ExtractorFactory, *[7](#page-6-0)*, *[24](#page-23-0)*, [24,](#page-23-0) *[25](#page-24-0)*, *[62](#page-61-0)* ExtractorSms, *[24](#page-23-0)*, *[26,](#page-25-0) [27](#page-26-0)*, [27,](#page-26-0) *[30,](#page-29-0) [31](#page-30-0)*, *[55](#page-54-1)* ExtractorTwtid, *[12](#page-11-0)*, *[14](#page-13-0)*, *[24](#page-23-0)*, *[26](#page-25-0)*, *[28](#page-27-0)*, [28,](#page-27-0) *[29](#page-28-0)*, *[31](#page-30-0)*, *[55](#page-54-1)* ExtractorYtbid, *[12](#page-11-0)*, *[14](#page-13-0)*, *[24](#page-23-0)*, *[26](#page-25-0)*, *[28](#page-27-0)*, *[30](#page-29-0)*, [30,](#page-29-0) *[31](#page-30-0)*, *[55](#page-54-1)* File2Pipe, *[5](#page-4-0)*, *[17](#page-16-0)*, *[32](#page-31-1)*, [32,](#page-31-1) *[35](#page-34-1)*, *[37](#page-36-1)*, *[39](#page-38-1)*, *[42](#page-41-1)*, *[44](#page-43-1)*, *[46](#page-45-0)*, *[48](#page-47-0)*, *[50](#page-49-1)*, *[57–](#page-56-1)[59](#page-58-0)*, *[65](#page-64-1)*, *[68,](#page-67-1) [69](#page-68-1)*, *[71](#page-70-1)*, *[73,](#page-72-3) [74](#page-73-2)*

FindEmojiPipe, *[5](#page-4-0)*, *[17](#page-16-0)*, *[33](#page-32-1)*, [33,](#page-32-1) *[34](#page-33-0)*, *[37](#page-36-1)*, *[39](#page-38-1)*, *[42](#page-41-1)*, *[44](#page-43-1)*, *[46](#page-45-0)*, *[48](#page-47-0)*, *[50](#page-49-1)*, *[57](#page-56-1)*, *[59](#page-58-0)*, *[65](#page-64-1)*, *[68,](#page-67-1) [69](#page-68-1)*, *[71](#page-70-1)*, *[73,](#page-72-3) [74](#page-73-2)* FindEmoticonPipe, *[5](#page-4-0)*, *[17](#page-16-0)*, *[33](#page-32-1)*, *[35](#page-34-1)*, [35,](#page-34-1) *[36](#page-35-0)*, *[39](#page-38-1)*, *[42](#page-41-1)[–44](#page-43-1)*, *[46](#page-45-0)*, *[48](#page-47-0)*, *[50](#page-49-1)*, *[57](#page-56-1)*, *[59](#page-58-0)*, *[65](#page-64-1)*, *[68,](#page-67-1) [69](#page-68-1)*, *[71](#page-70-1)*, *[73,](#page-72-3) [74](#page-73-2)* FindHashtagPipe, *[5](#page-4-0)*, *[17](#page-16-0)*, *[33](#page-32-1)*, *[35](#page-34-1)*, *[37](#page-36-1)*, [37,](#page-36-1) *[38](#page-37-0)*, *[42](#page-41-1)*, *[44](#page-43-1)*, *[46](#page-45-0)*, *[48](#page-47-0)*, *[50](#page-49-1)*, *[57](#page-56-1)*, *[59](#page-58-0)*, *[65](#page-64-1)*, *[68,](#page-67-1) [69](#page-68-1)*, *[71](#page-70-1)*, *[73,](#page-72-3) [74](#page-73-2)* FindUrlPipe, *[5](#page-4-0)*, *[17](#page-16-0)*, *[33](#page-32-1)*, *[35](#page-34-1)*, *[37](#page-36-1)*, *[39](#page-38-1)*, [39,](#page-38-1) *[40](#page-39-0)*, *[44](#page-43-1)*, *[46](#page-45-0)*, *[48](#page-47-0)*, *[50](#page-49-1)*, *[57](#page-56-1)*, *[59](#page-58-0)*, *[65](#page-64-1)*, *[68,](#page-67-1) [69](#page-68-1)*, *[71](#page-70-1)*, *[73,](#page-72-3) [74](#page-73-2)* FindUserNamePipe, *[5](#page-4-0)*, *[17](#page-16-0)*, *[33](#page-32-1)*, *[35](#page-34-1)*, *[37](#page-36-1)*, *[39](#page-38-1)*, *[42](#page-41-1)*, [42,](#page-41-1) *[46](#page-45-0)*, *[48](#page-47-0)*, *[50](#page-49-1)*, *[57](#page-56-1)*, *[59](#page-58-0)*, *[65](#page-64-1)*, *[68,](#page-67-1) [69](#page-68-1)*, *[71](#page-70-1)*, *[73,](#page-72-3) [74](#page-73-2)* GenericPipe, *[3](#page-2-1)[–5](#page-4-0)*, *[15](#page-14-1)[–17](#page-16-0)*, *[19](#page-18-0)[–22](#page-21-0)*, *[32](#page-31-1)[–40](#page-39-0)*, *[42](#page-41-1)[–44](#page-43-1)*, [44,](#page-43-1) *[46](#page-45-0)[–50](#page-49-1)*, *[54](#page-53-0)[–60](#page-59-1)*, *[63](#page-62-1)[–66](#page-65-0)*, *[68](#page-67-1)[–74](#page-73-2)* GenericPipeline, *[6,](#page-5-0) [7](#page-6-0)*, *[17,](#page-16-0) [18](#page-17-0)*, *[20](#page-19-0)*, *[22](#page-21-0)*, *[46](#page-45-0)*, [46,](#page-45-0) *[47](#page-46-1)*, *[54](#page-53-0)*, *[61,](#page-60-0) [62](#page-61-0)* GuessDatePipe, *[5](#page-4-0)*, *[17](#page-16-0)*, *[33](#page-32-1)*, *[35](#page-34-1)*, *[37](#page-36-1)*, *[39](#page-38-1)*, *[42](#page-41-1)*, *[44](#page-43-1)*, *[46](#page-45-0)*, [47,](#page-46-1) *[48](#page-47-0)*, *[50](#page-49-1)*, *[57](#page-56-1)*, *[59](#page-58-0)*, *[65](#page-64-1)*, *[68,](#page-67-1) [69](#page-68-1)*, *[71](#page-70-1)*, *[73,](#page-72-3) [74](#page-73-2)* GuessLanguagePipe, *[5](#page-4-0)*, *[12](#page-11-0)*, *[17](#page-16-0)*, *[33](#page-32-1)*, *[35](#page-34-1)*, *[37](#page-36-1)*, *[39](#page-38-1)*,

*[42](#page-41-1)*, *[44](#page-43-1)*, *[46](#page-45-0)*, *[48,](#page-47-0) [49](#page-48-1)*, [49,](#page-48-1) *[57](#page-56-1)*, *[59](#page-58-0)*, *[65](#page-64-1)*, *[68,](#page-67-1) [69](#page-68-1)*, *[71](#page-70-1)*, *[73,](#page-72-3) [74](#page-73-2)*

Instance, *[3](#page-2-1)[–5](#page-4-0)*, *[7](#page-6-0)*, *[12](#page-11-0)*, *[15](#page-14-1)[–17](#page-16-0)*, *[19](#page-18-0)[–22](#page-21-0)*, *[24](#page-23-0)*, *[26](#page-25-0)[–50](#page-49-1)*, [50,](#page-49-1) *[51](#page-50-0)*, *[53](#page-52-0)[–74](#page-73-2)* InterjectionPipe, *[5](#page-4-0)*, *[17](#page-16-0)*, *[33](#page-32-1)*, *[35](#page-34-1)*, *[37](#page-36-1)*, *[39](#page-38-1)*, *[42](#page-41-1)*, *[44](#page-43-1)*, *[46](#page-45-0)*, *[48](#page-47-0)*, *[50](#page-49-1)*, *[55](#page-54-1)*, [55,](#page-54-1) *[59](#page-58-0)*, *[65](#page-64-1)*, *[68,](#page-67-1) [69](#page-68-1)*, *[71](#page-70-1)*, *[73,](#page-72-3) [74](#page-73-2)*

list, *[4](#page-3-0)*, *[16](#page-15-0)*, *[20,](#page-19-0) [21](#page-20-0)*, *[32](#page-31-1)*, *[34](#page-33-0)*, *[36](#page-35-0)*, *[38](#page-37-0)*, *[40](#page-39-0)[–43](#page-42-0)*, *[45,](#page-44-0) [46](#page-45-0)*, *[48](#page-47-0)*, *[50](#page-49-1)*, *[53,](#page-52-0) [54](#page-53-0)*, *[56](#page-55-0)*, *[58](#page-57-0)*, *[64](#page-63-0)*, *[66](#page-65-0)*, *[68](#page-67-1)[–70](#page-69-0)*, *[72,](#page-71-0) [73](#page-72-3)* logical, *[4](#page-3-0)*, *[16](#page-15-0)*, *[34](#page-33-0)*, *[36](#page-35-0)*, *[38](#page-37-0)*, *[40](#page-39-0)*, *[43](#page-42-0)*, *[50](#page-49-1)*, *[56](#page-55-0)*, *[58](#page-57-0)*, *[64](#page-63-0)*, *[66,](#page-65-0) [67](#page-66-0)*, *[72](#page-71-0)*

76 INDEX

MeasureLengthPipe , *[5](#page-4-0)* , *[17](#page-16-0)* , *[33](#page-32-1)* , *[35](#page-34-1)* , *[37](#page-36-1)* , *[39](#page-38-1)* , *[42](#page-41-1)* , *[44](#page-43-1)* , *[46](#page-45-0)* , *[48](#page-47-0)* , *[50](#page-49-1)* , *[57](#page-56-1)* , [57](#page-56-1) , *[65](#page-64-1)* , *[68](#page-67-1) , [69](#page-68-1)* , *[71](#page-70-1)* , *[73](#page-72-3) , [74](#page-73-2)* message , *[8](#page-7-0)* operator-pipe , [59](#page-58-0) ResourceHandler , *[5](#page-4-0) – [7](#page-6-0)* , *[17](#page-16-0)* , *[46](#page-45-0)* , *[57](#page-56-1)* , *[59](#page-58-0) , [60](#page-59-1)* , [60](#page-59-1) , *[62](#page-61-0)* , *[65](#page-64-1)* , *[68](#page-67-1) , [69](#page-68-1)* , *[71](#page-70-1)* , *[73](#page-72-3) , [74](#page-73-2)* runPipeline , *[7](#page-6-0)* , [61](#page-60-0) SlangPipe , *[5](#page-4-0)* , *[12](#page-11-0)* , *[17](#page-16-0)* , *[33](#page-32-1)* , *[35](#page-34-1)* , *[37](#page-36-1)* , *[39](#page-38-1)* , *[42](#page-41-1)* , *[44](#page-43-1)* , *[46](#page-45-0)* , *[48](#page-47-0)* , *[50](#page-49-1)* , *[57](#page-56-1)* , *[59](#page-58-0)* , *[63](#page-62-1)* , [63](#page-62-1) , *[68](#page-67-1) , [69](#page-68-1)* , *[71](#page-70-1)* , *[73](#page-72-3) , [74](#page-73-2)* stop , *[8](#page-7-0)* StopWordPipe , *[5](#page-4-0)* , *[12](#page-11-0)* , *[17](#page-16-0)* , *[33](#page-32-1)* , *[35](#page-34-1)* , *[37](#page-36-1)* , *[39](#page-38-1)* , *[42](#page-41-1)* , *[44](#page-43-1)* , *[46](#page-45-0)* , *[48](#page-47-0)* , *[50](#page-49-1)* , *[57](#page-56-1)* , *[59](#page-58-0)* , *[65](#page-64-1)* , [65](#page-64-1) , *[66](#page-65-0)* , *[69](#page-68-1)* , *[71](#page-70-1)* , *[73](#page-72-3) , [74](#page-73-2)* StoreFileExtPipe , *[5](#page-4-0)* , *[17](#page-16-0)* , *[33](#page-32-1)* , *[35](#page-34-1)* , *[37](#page-36-1)* , *[39](#page-38-1)* , *[42](#page-41-1)* , *[44](#page-43-1)* , *[46](#page-45-0)* , *[48](#page-47-0)* , *[50](#page-49-1)* , *[57](#page-56-1)* , *[59](#page-58-0)* , *[65](#page-64-1)* , *[68](#page-67-1)* , [68](#page-67-1) , *[71](#page-70-1)* , *[73](#page-72-3) , [74](#page-73-2)* TargetAssigningPipe , *[5](#page-4-0)* , *[17](#page-16-0)* , *[33](#page-32-1)* , *[35](#page-34-1)* , *[37](#page-36-1)* , *[39](#page-38-1)* , *[42](#page-41-1)* , *[44](#page-43-1)* , *[46](#page-45-0)* , *[48](#page-47-0)* , *[50](#page-49-1)* , *[57](#page-56-1)* , *[59](#page-58-0)* , *[65](#page-64-1)* , *[68](#page-67-1) , [69](#page-68-1)* , [69](#page-68-1) , *[70](#page-69-0)* , *[73](#page-72-3) , [74](#page-73-2)* TeeCSVPipe , *[5](#page-4-0)* , *[12](#page-11-0)* , *[17](#page-16-0)* , *[33](#page-32-1)* , *[35](#page-34-1)* , *[37](#page-36-1)* , *[39](#page-38-1)* , *[42](#page-41-1)* , *[44](#page-43-1)* , *[46](#page-45-0)* , *[48](#page-47-0)* , *[50](#page-49-1)* , *[57](#page-56-1)* , *[59](#page-58-0)* , *[65](#page-64-1)* , *[68](#page-67-1) , [69](#page-68-1)* , *[71](#page-70-1)* , [71](#page-70-1) , *[72](#page-71-0)* , *[74](#page-73-2)* ToLowerCasePipe , *[5](#page-4-0)* , *[17](#page-16-0)* , *[33](#page-32-1)* , *[35](#page-34-1)* , *[37](#page-36-1)* , *[39](#page-38-1)* , *[42](#page-41-1)* , *[44](#page-43-1)* , *[46](#page-45-0)* , *[48](#page-47-0)* , *[50](#page-49-1)* , *[57](#page-56-1)* , *[59](#page-58-0)* , *[65](#page-64-1)* , *[68](#page-67-1) , [69](#page-68-1)* , *[71](#page-70-1)* , *[73](#page-72-3)* , [73](#page-72-3) warning , *[8](#page-7-0)*